# **Copyright Notice** 1

- © Copyright JPMorgan Chase Bank, Cisco Systems, Inc., Envoy Technologies Inc., iMatix Corporation, IONA 2
- Technologies, Red Hat, Inc., TWIST Process Innovations, and 29West Inc. 2006. All rights reserved. 3

## **License** 4

JPMorgan Chase Bank, Cicso Systems, Inc., Envoy Technologies Inc., iMatix Corporation, IONA 5

- Technologies, Red Hat, Inc., TWIST Process Innovations, and 29West Inc. (collectively, the "Authors") each 6
- hereby grants to you a worldwide, perpetual, royalty-free, nontransferable, nonexclusive license to (i) copy, 7
- display, and implement the Advanced Messaging Queue Protocol ("AMQP") Specification and (ii) the Licensed 8
- Claims that are held by the Authors, all for the purpose of implementing the Advanced Messaging Queue 9
- Protocol Specification. Your license and any rights under this Agreement will terminate immediately without 10

notice from any Author if you bring any claim, suit, demand, or action related to the Advanced Messaging 11

Queue Protocol Specification against any Author. Upon termination, you shall destroy all copies of the 12

Advanced Messaging Queue Protocol Specification in your possession or control. 13

As used hereunder, "Licensed Claims" means those claims of a patent or patent application, throughout the 14

- world, excluding design patents and design registrations, owned or controlled, or that can be sublicensed 15
- without fee and in compliance with the requirements of this Agreement, by an Author or its affiliates now or at 16
- any future time and which would necessarily be infringed by implementation of the Advanced Messaging Queue 17
- Protocol Specification. A claim is necessarily infringed hereunder only when it is not possible to avoid 18
- infringing it because there is no plausible non-infringing alternative for implementing the required portions of 19
- the Advanced Messaging Queue Protocol Specification. Notwithstanding the foregoing, Licensed Claims shall 20
- not include any claims other than as set forth above even if contained in the same patent as Licensed Claims; or 21
- that read solely on any implementations of any portion of the Advanced Messaging Queue Protocol 22
- Specification that are not required by the Advanced Messaging Queue Protocol Specification, or that, if 23
- licensed, would require a payment of royalties by the licensor to unaffiliated third parties. Moreover, Licensed 24
- Claims shall not include (i) any enabling technologies that may be necessary to make or use any Licensed 25
- Product but are not themselves expressly set forth in the Advanced Messaging Queue Protocol Specification 26
- (e.g., semiconductor manufacturing technology, compiler technology, object oriented technology, networking 27
- technology, operating system technology, and the like); or (ii) the implementation of other published standards 28
- developed elsewhere and merely referred to in the body of the Advanced Messaging Queue Protocol 29
- Specification, or (iii) any Licensed Product and any combinations thereof the purpose or function of which is 30
- not required for compliance with the Advanced Messaging Queue Protocol Specification. For purposes of this 31
- definition, the Advanced Messaging Queue Protocol Specification shall be deemed to include both architectural 32
- and interconnection requirements essential for interoperability and may also include supporting source code 33
- artifacts where such architectural, interconnection requirements and source code artifacts are expressly 34
- identified as being required or documentation to achieve compliance with the Advanced Messaging Queue 35
- Protocol Specification. 36
- As used hereunder, "Licensed Products" means only those specific portions of products (hardware, software or combinations thereof) that implement and are compliant with all relevant portions of the Advanced Messaging 37 38
- Queue Protocol Specification. 39

# Confidential

- The following disclaimers, which you hereby also acknowledge as to any use you may make of the 1
- Advanced Messaging Queue Protocol Specification: 2
- THE ADVANCED MESSAGING QUEUE PROTOCOL SPECIFICATION IS PROVIDED "AS IS," 3
- AND THE AUTHORS MAKE NO REPRESENTATIONS OR WARRANTIES, EXPRESS OR 4
- IMPLIED, INCLUDING, BUT NOT LIMITED TO, WARRANTIES OF MERCHANTABILITY, 5
- FITNESS FOR A PARTICULAR PURPOSE, NON-INFRINGEMENT, OR TITLE; THAT THE 6
- CONTENTS OF THE ADVANCED MESSAGING QUEUE PROTOCOL SPECIFICATION ARE 7
- SUITABLE FOR ANY PURPOSE; NOR THAT THE IMPLEMENTATION OF THE ADVANCED 8
- MESSAGING QUEUE PROTOCOL SPECIFICATION WILL NOT INFRINGE ANY THIRD PARTY 9
- PATENTS, COPYRIGHTS, TRADEMARKS OR OTHER RIGHTS. 10
- THE AUTHORS WILL NOT BE LIABLE FOR ANY DIRECT, INDIRECT, SPECIAL, INCIDENTAL 11
- OR CONSEQUENTIAL DAMAGES ARISING OUT OF OR RELATING TO ANY USE, 12

IMPLEMENTATION OR DISTRIBUTION OF THE ADVANCED MESSAGING QUEUE 13

- PROTOCOL SPECIFICATION. 14
- The name and trademarks of the Authors may NOT be used in any manner, including advertising or 15
- publicity pertaining to the Advanced Messaging Queue Protocol Specification or its contents without 16
- specific, written prior permission. Title to copyright in the Advanced Messaging Queue Protocol 17
- Specification will at all times remain with the Authors. 18
- No other rights are granted by implication, estoppel or otherwise. 19
- Upon termination of your license or rights under this Agreement, you shall destroy all copies of the 20
- Advanced Messaging Queue Protocol Specification in your possession or control. 21
- 22

**Confidential** 

# **Status of this Document** 1

- This specification may change before final release and you are cautioned against relying on the content of 2
- this specification. The authors are currently soliciting your contributions and suggestions. Licenses are 3
- available for the purposes of feedback and (optionally) for implementation. 4
- "JPMorgan", "JPMorgan Chase", "Chase", the JPMorgan Chase logo and the Octagon Symbol are 5
- trademarks of JPMorgan Chase & Co. 6
- IMATIX and the iMatix logo are trademarks of iMatix Corporation sprl. 7
- IONA, IONA Technologies, and the IONA logos are trademarks of IONA Technologies PLC and/or its subsidiaries. 8 9
- LINUX is a trademark of Linus Torvalds. RED HAT and JBOSS are registered trademarks of Red Hat, Inc. in the US and other countries. 10 11
- Java, all Java-based trademarks and OpenOffice.org are trademarks of Sun Microsystems, Inc. in the 12
- United States, other countries, or both. 13
- Other company, product, or service names may be trademarks or service marks of others. 14

2

6

21

# 1 AMQ Protocol (major=10, minor=3) 1

# 1.1 Class and Method Ids

These are the AMQP class and method ids. Note that these may change in new versions of AMQP and implementers are strongly recommended to use the AMQP class specifications as a source for the class and method ids rather than hard-coding these values. 3 4 5

These are the ID values for each class:

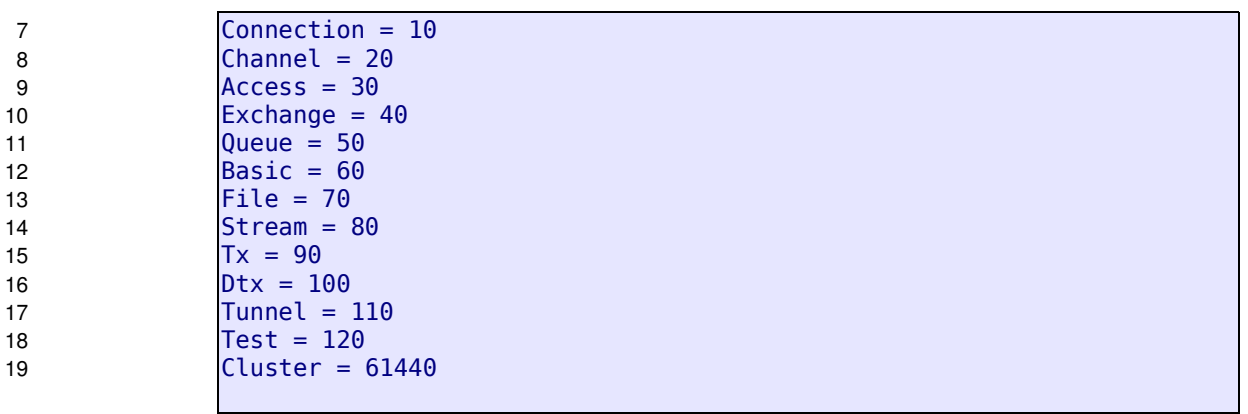

These are the ID values for the Connection methods:

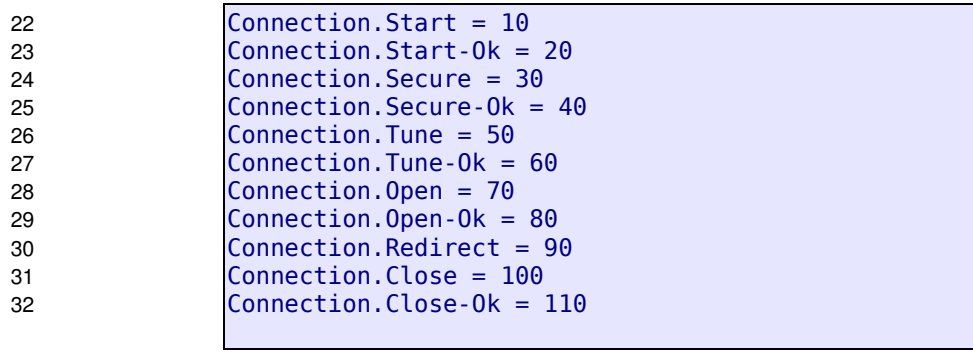

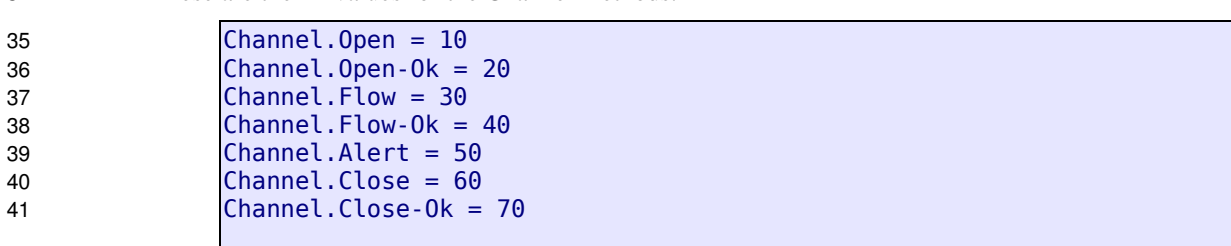

43

34

These are the ID values for the Access methods:

These are the ID values for the Channel methods:

Access.Request = 10 Access.Request-Ok = 20 These are the ID values for the Exchange methods: Exchange.Declare = 10 Exchange.Declare-Ok = 20 Exchange.Delete = 30 Exchange.Delete-Ok = 40 These are the ID values for the Queue methods: Queue.Declare =  $\overline{10}$ Queue.Declare-Ok = 20  $Queue.Bind = 30$ Queue.Bind-O $k = 40$ Queue.Purge = 50 Queue.Purge-O $k = 60$ Queue.Delete = 70 Queue.Delete-Ok = 80 These are the ID values for the Basic methods: Basic.Consume = 10 Basic.Consume-Ok = 20 Basic.Cancel = 30 Basic.Cancel-Ok = 40 Basic.Publish = 50  $Basic-Return =  $60$$ Basic.Deliver = 70  $Basic.Get = 80$ Basic.Get-O $k = 90$ Basic.Get-Empty = 100  $Basic.Ack = 110$ Basic.Reject = 120 These are the ID values for the File methods:  $File.$ Consume =  $10$ File.Consume-Ok = 20  $File.Cancel = 30$ File.Cancel-Ok = 40  $File.Open = 50$  $File.Open-Ok = 60$  $File. Stage = 70$ File.Publish = 80 File.Return = 90 File.Deliver = 100  $File.Ack = 110$ File.Reject = 120 1 2 4 5 6 7 8 10 11 12 13 14 15 16 17 18 20 21 22 23 24 25 26 27 28 29 30 31 32 34 35 36 37 38 39 40 41 42 43 44 45 46

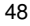

These are the ID values for the Stream methods:

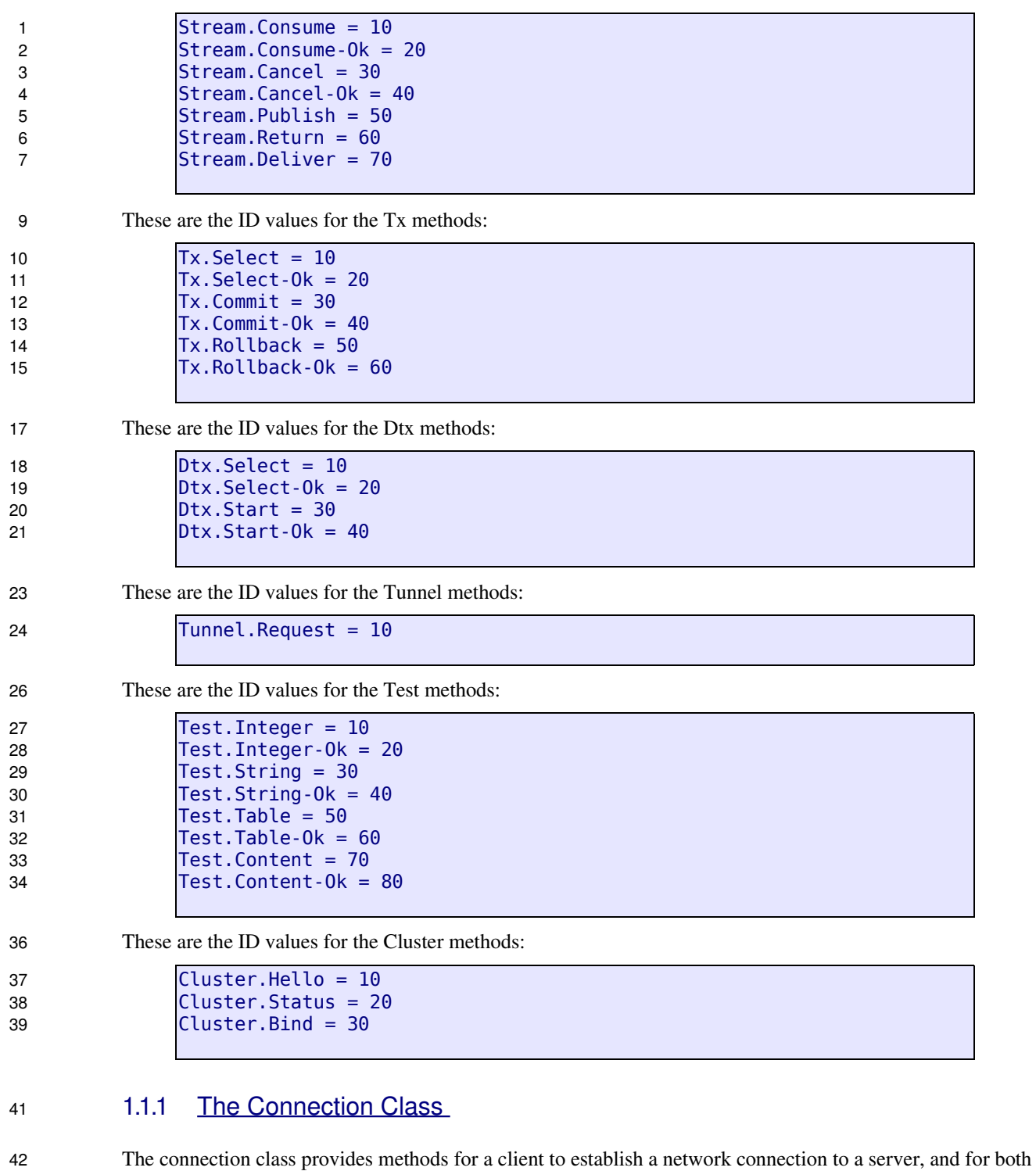

peers to operate the connection thereafter. The ID of the Connection Class is 10. 43

This is the formal grammar for the class: 44

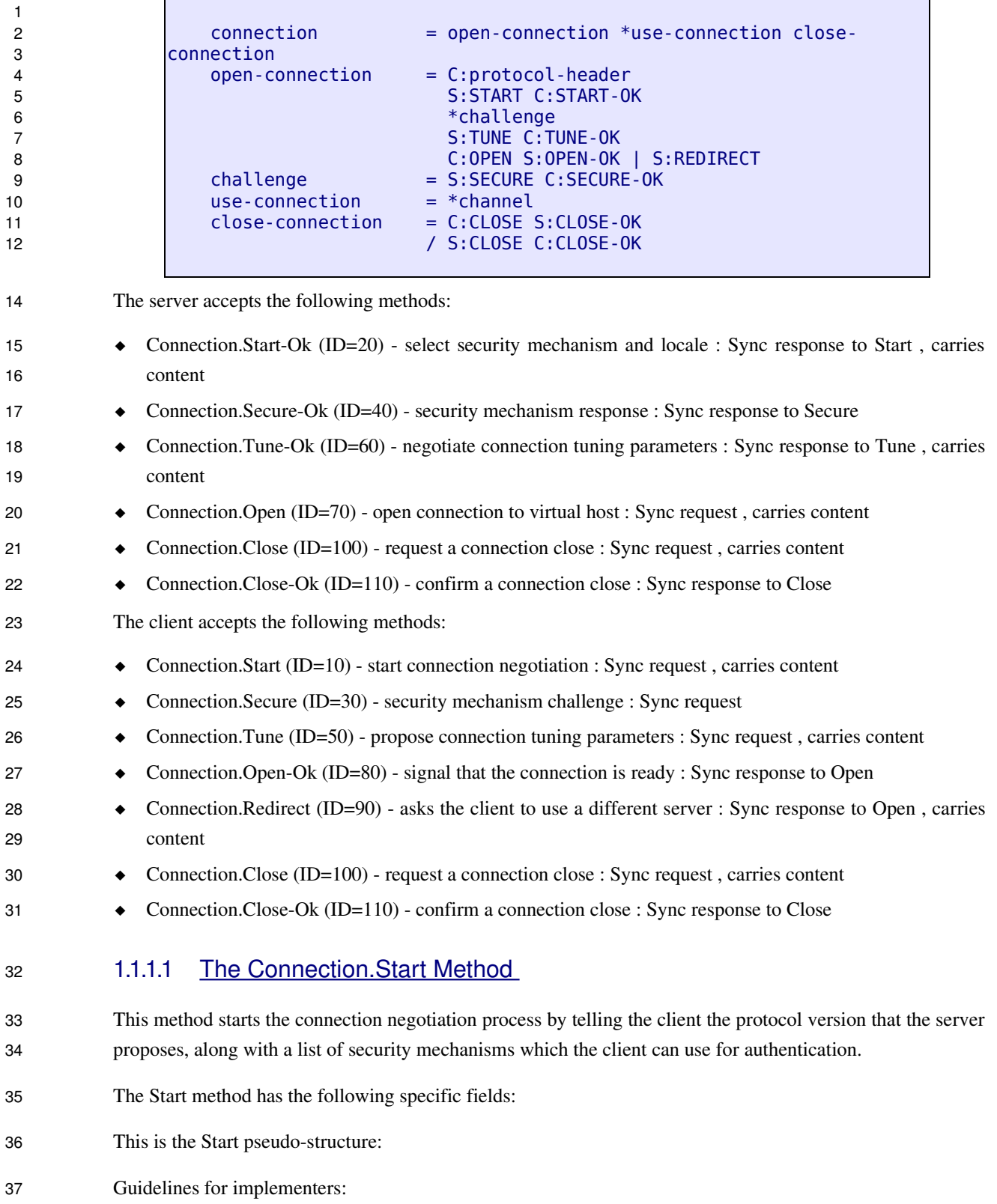

- If the client cannot handle the protocol version suggested by the server it MUST close the socket connection. 1 2
- The server MUST provide a protocol version that is lower than or equal to that requested by the client in the protocol header. If the server cannot support the specified protocol it MUST NOT send this method, but MUST close the socket connection. 3 4 5
- All servers MUST support at least the en\_US locale. 6

#### 1.1.1.2 The Connection. Start-Ok Method 7

- This method selects a SASL security mechanism. ASL uses SASL (RFC2222) to negotiate authentication and encryption. 8 9
- The Start-Ok method has the following specific fields: 10
- This is the Start-Ok pseudo-structure: 11

#### 1.1.1.3 The Connection.Secure Method 12

- The SASL protocol works by exchanging challenges and responses until both peers have received sufficient information to authenticate each other. This method challenges the client to provide more information. 13 14
- The Secure method has the following specific fields: 15
- This is the Secure pseudo-structure: 16

#### 1.1.1.4 The Connection. Secure-Ok Method 17

- This method attempts to authenticate, passing a block of SASL data for the security mechanism at the server side. 18 19
- The Secure-Ok method has the following specific fields: 20
- This is the Secure-Ok pseudo-structure: 21

#### 1.1.1.5 The Connection.Tune Method 22

- This method proposes a set of connection configuration values to the client. The client can accept and/or adjust these. 23 24
- The Tune method has the following specific fields: 25
- This is the Tune pseudo-structure: 26

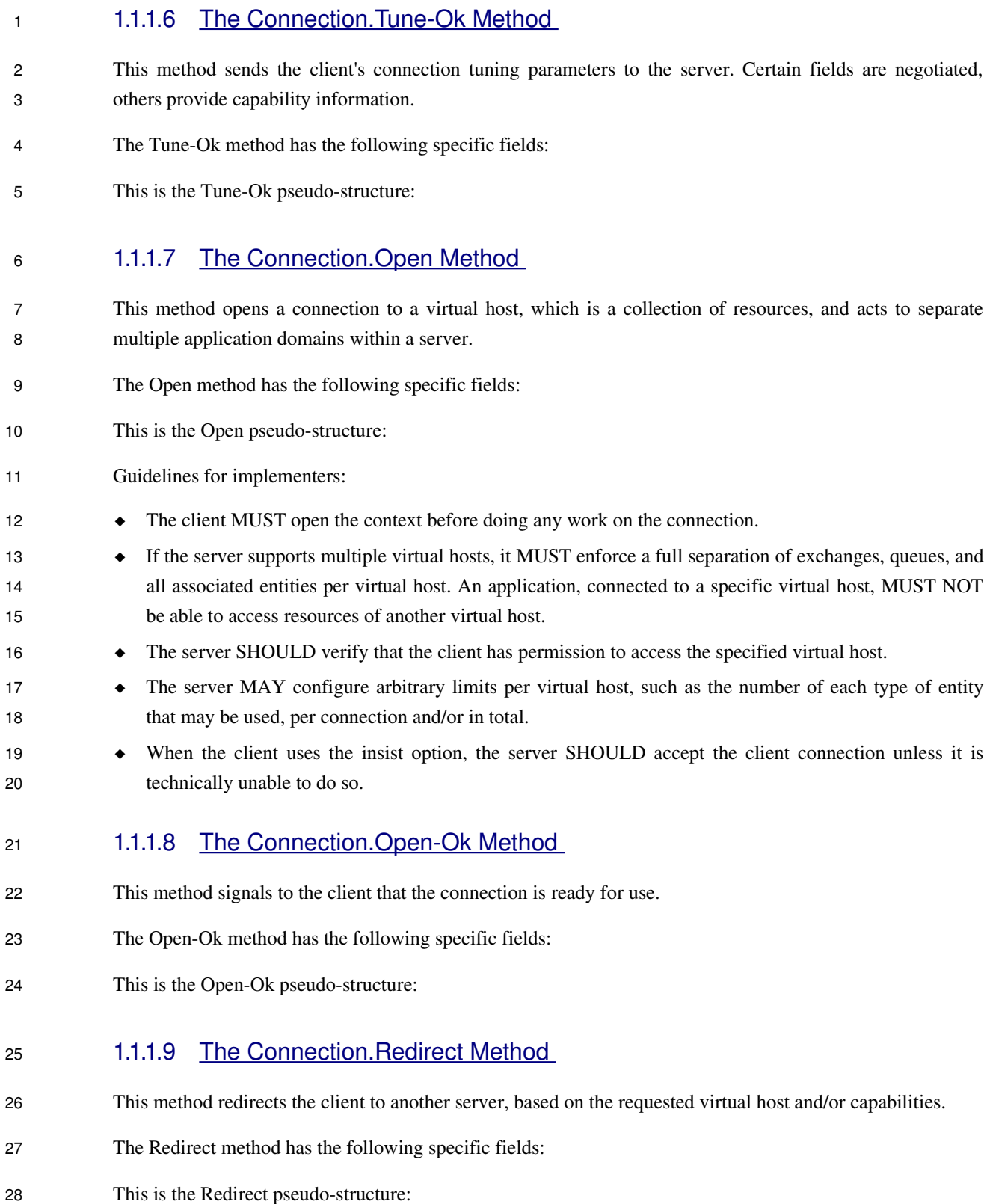

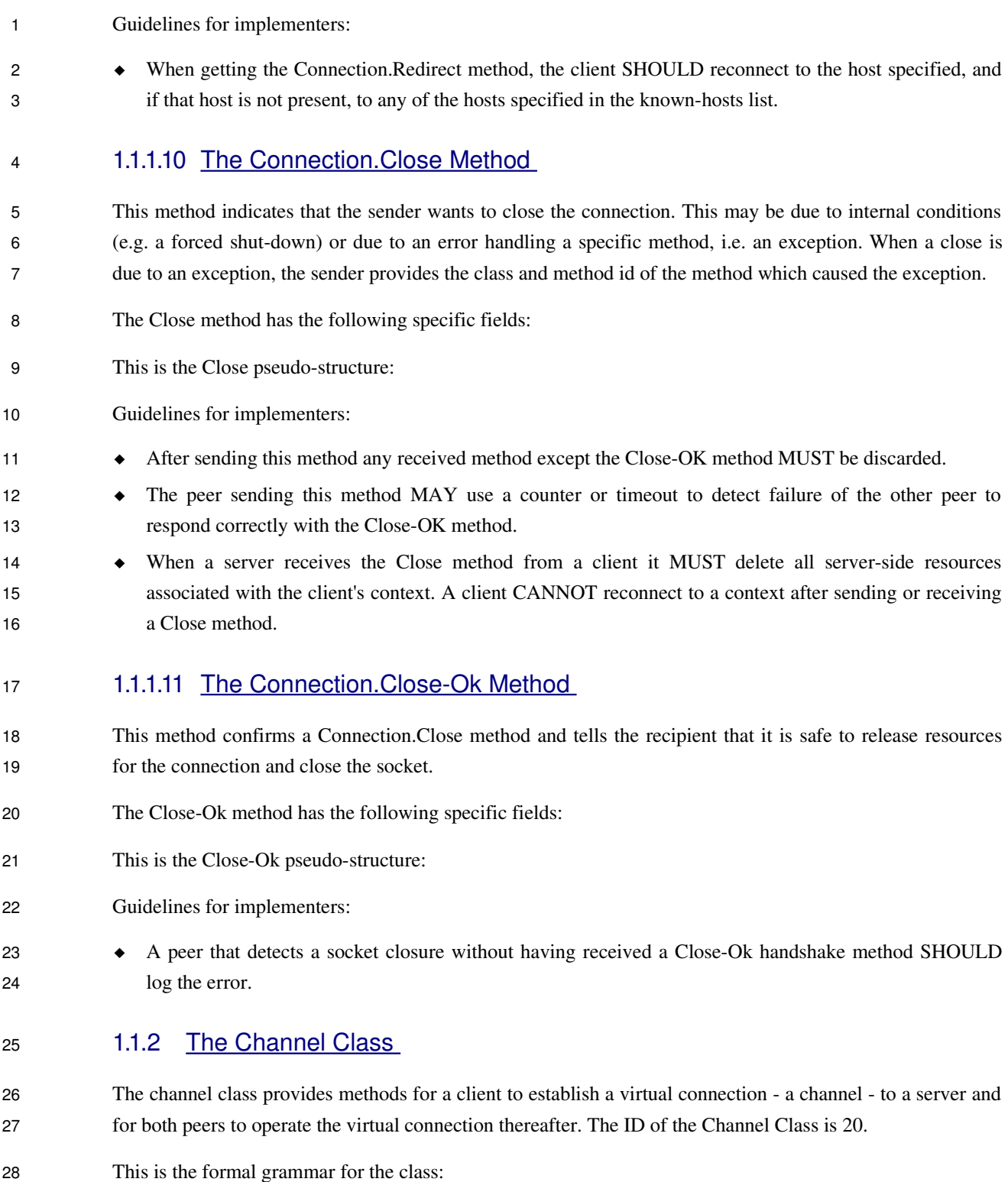

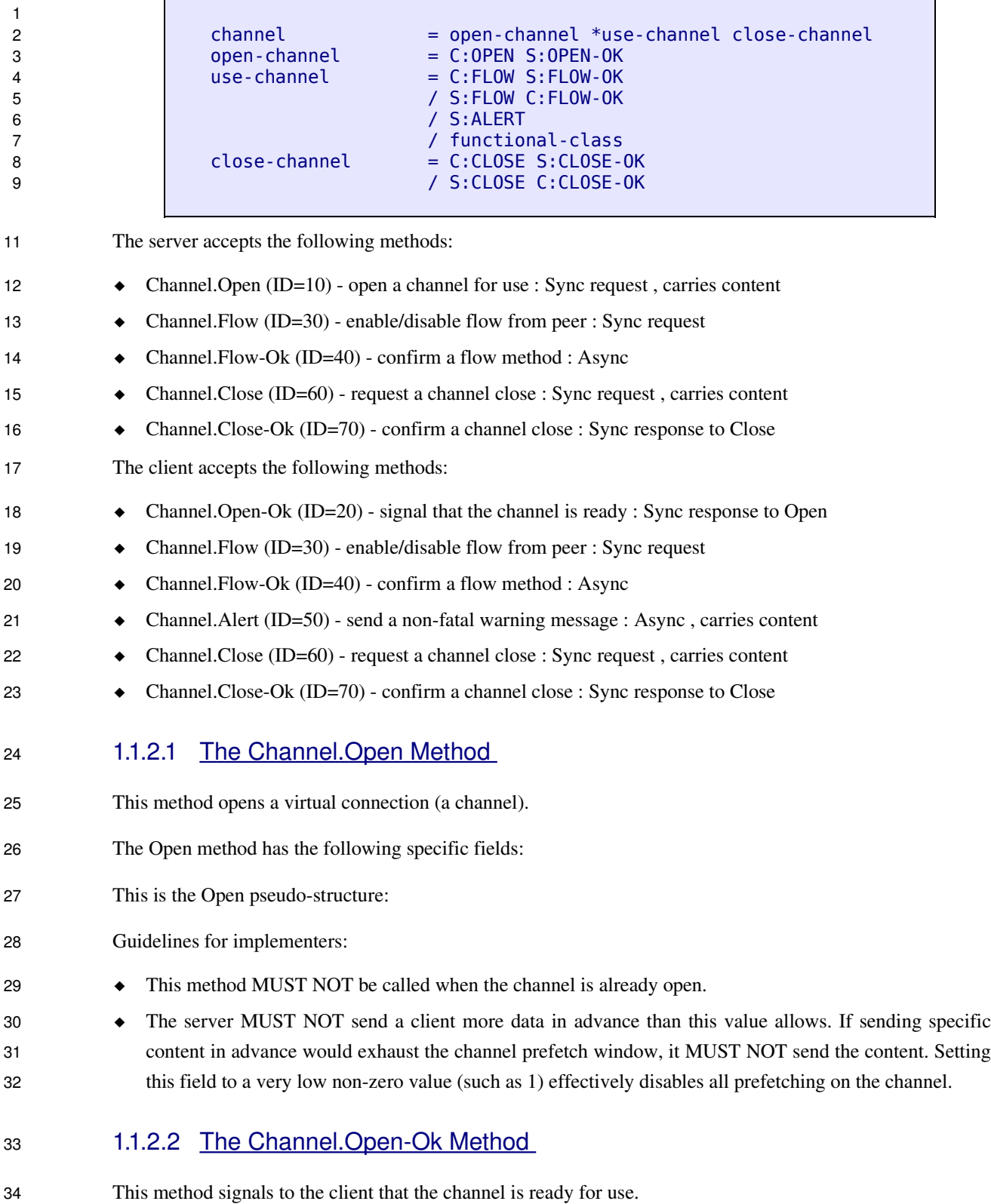

The Open-Ok method has the following specific fields: 1

This is the Open-Ok pseudo-structure:  $\mathfrak{p}$ 

### 1.1.2.3 The Channel.Flow Method 3

This method asks the peer to pause or restart the flow of content data. This is a simple flowcontrol mechanism that a peer can use to avoid oveflowing its queues or otherwise finding itself receiving more messages than it can process. Note that this method is not intended for window control. The peer that receives a request to stop sending content should finish sending the current content, if any, and then wait until it receives a Flow restart method. 4 5 6 7 8

- The Flow method has the following specific fields: 9
- This is the Flow pseudo-structure: 10
- Guidelines for implementers: 11
- When a new channel is opened, it is active. Some applications assume that channels are inactive until started. To emulate this behaviour a client MAY open the channel, then pause it. 12 13
- When sending content data in multiple frames, a peer SHOULD monitor the channel for incoming methods and respond to a Channel.Flow as rapidly as possible. 14 15
- A peer MAY use the Channel.Flow method to throttle incoming content data for internal reasons, for example, when exchangeing data over a slower connection. 16 17
- The peer that requests a Channel.Flow method MAY disconnect and/or ban a peer that does not respect the request. 18 19
- 1.1.2.4 The Channel. Flow-Ok Method 20
- Confirms to the peer that a flow command was received and processed. 21
- The Flow-Ok method has the following specific fields: 22
- This is the Flow-Ok pseudo-structure: 23

#### 1.1.2.5 The Channel.Alert Method 24

- This method allows the server to send a non-fatal warning to the client. This is used for methods that are normally asynchronous and thus do not have confirmations, and for which the server may detect errors that need to be reported. Fatal errors are handled as channel or connection exceptions; nonfatal errors are sent through this method. 25 26 27 28
- The Alert method has the following specific fields: 29

9

This is the Alert pseudo-structure: 1

#### 1.1.2.6 The Channel.Close Method 2

This method indicates that the sender wants to close the channel. This may be due to internal conditions (e.g. a forced shut-down) or due to an error handling a specific method, i.e. an exception. When a close is due to an exception, the sender provides the class and method id of the method which caused the exception. 3 4 5

- The Close method has the following specific fields: 6
- This is the Close pseudo-structure: 7
- Guidelines for implementers: 8
	- After sending this method any received method except Channel.CloseOK MUST be discarded.
- The peer sending this method MAY use a counter or timeout to detect failure of the other peer to respond correctly with Channel.Close-OK.. 10 11
- 1.1.2.7 The Channel.Close-Ok Method 12
- This method confirms a Channel.Close method and tells the recipient that it is safe to release resources for the channel and close the socket. 13 14
- The Close-Ok method has the following specific fields: 15
- This is the Close-Ok pseudo-structure: 16
- Guidelines for implementers: 17
- A peer that detects a socket closure without having received a Channel.Close-Ok handshake method SHOULD log the error. 18 19
- 1.1.3 The Access Class 20

The protocol control access to server resources using access tickets. A client must explicitly request access tickets before doing work. An access ticket grants a client the right to use a specific set of resources called a "realm" - in specific ways. The ID of the Access Class is 30. 21 22 23

This is the formal grammar for the class: 24

25 26

29

access = C:REQUEST S:REQUEST-OK

- The server accepts the following methods: 28
	- Access.Request (ID=10) request an access ticket : Sync request, carries content

The client accepts the following methods: Access.Request-Ok (ID=20) - grant access to server resources : Sync response to Request 1.1.3.1 The Access.Request Method This method requests an access ticket for an access realm. The server responds by granting the access ticket. If the client does not have access rights to the requested realm this causes a connection exception. Access tickets are a per-channel resource. The Request method has the following specific fields: This is the Request pseudo-structure: Guidelines for implementers: The realm name MUST start with either "/data" (for application resources) or "/admin" (for server administration resources). If the realm starts with any other path, the server MUST raise a connection exception with reply code 403 (access refused). The server MUST implement the /data realm and MAY implement the /admin realm. The mapping of resources to realms is not defined in the protocol - this is a server-side configuration issue. If the specified realm is not known to the server, the server must raise a channel exception with reply code 402 (invalid path). 1.1.3.2 The Access.Request-Ok Method This method provides the client with an access ticket. The access ticket is valid within the current channel and for the lifespan of the channel. The Request-Ok method has the following specific fields: This is the Request-Ok pseudo-structure: Guidelines for implementers: The client MUST NOT use access tickets except within the same channel as originally granted. The server MUST isolate access tickets per channel and treat an attempt by a client to mix these as a connection exception. 1.1.4 The Exchange Class Exchanges match and distribute messages across queues. Exchanges can be configured in the server or created at runtime. The ID of the Exchange Class is 40. This is the formal grammar for the class: 1  $\mathfrak{p}$ 3 4 5 6 7 8 9 10 11 12 13 14 15 16 17 18 19 20 21 22 23 24 25 26 27 28 29

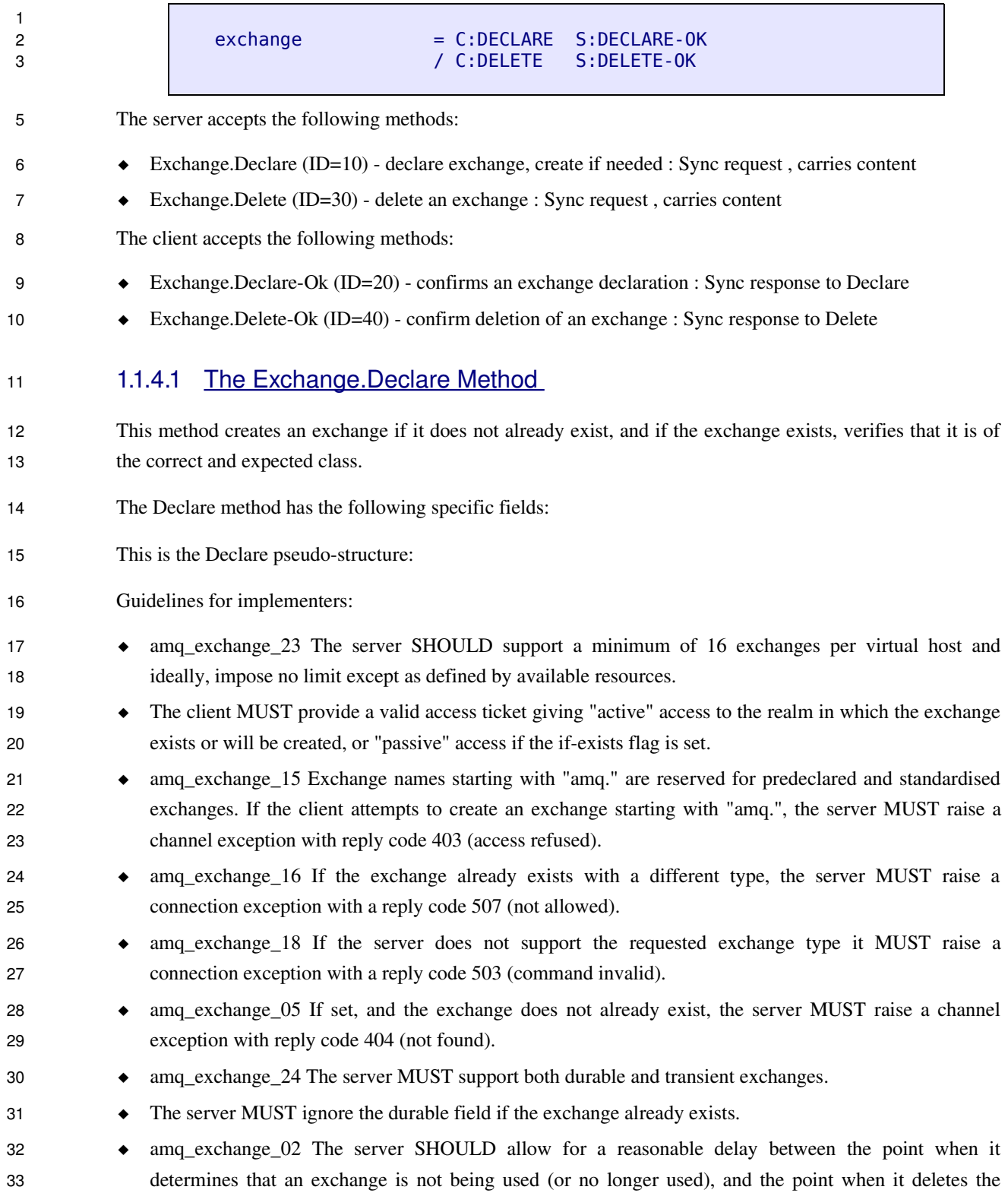

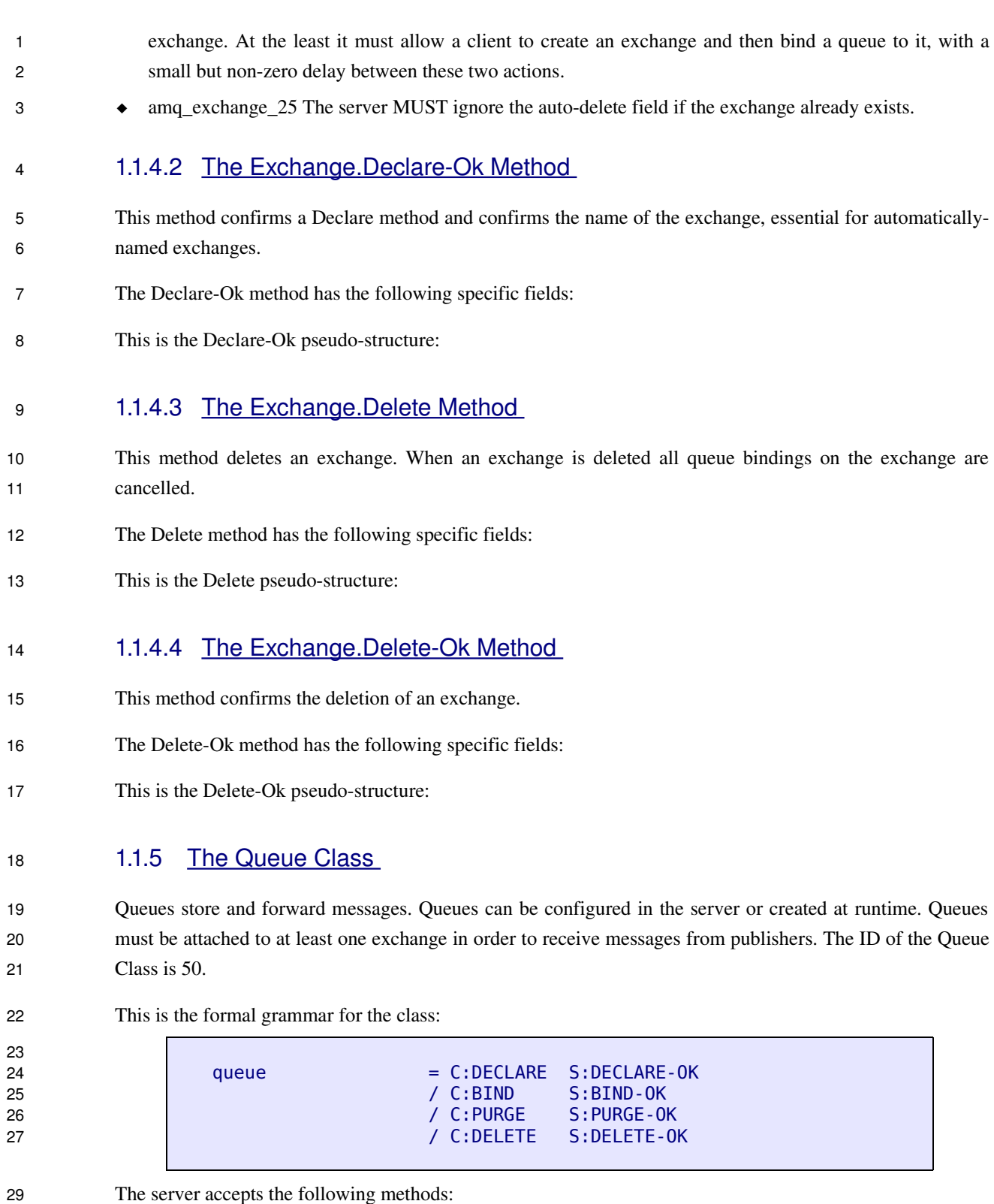

The server accepts the following methods:

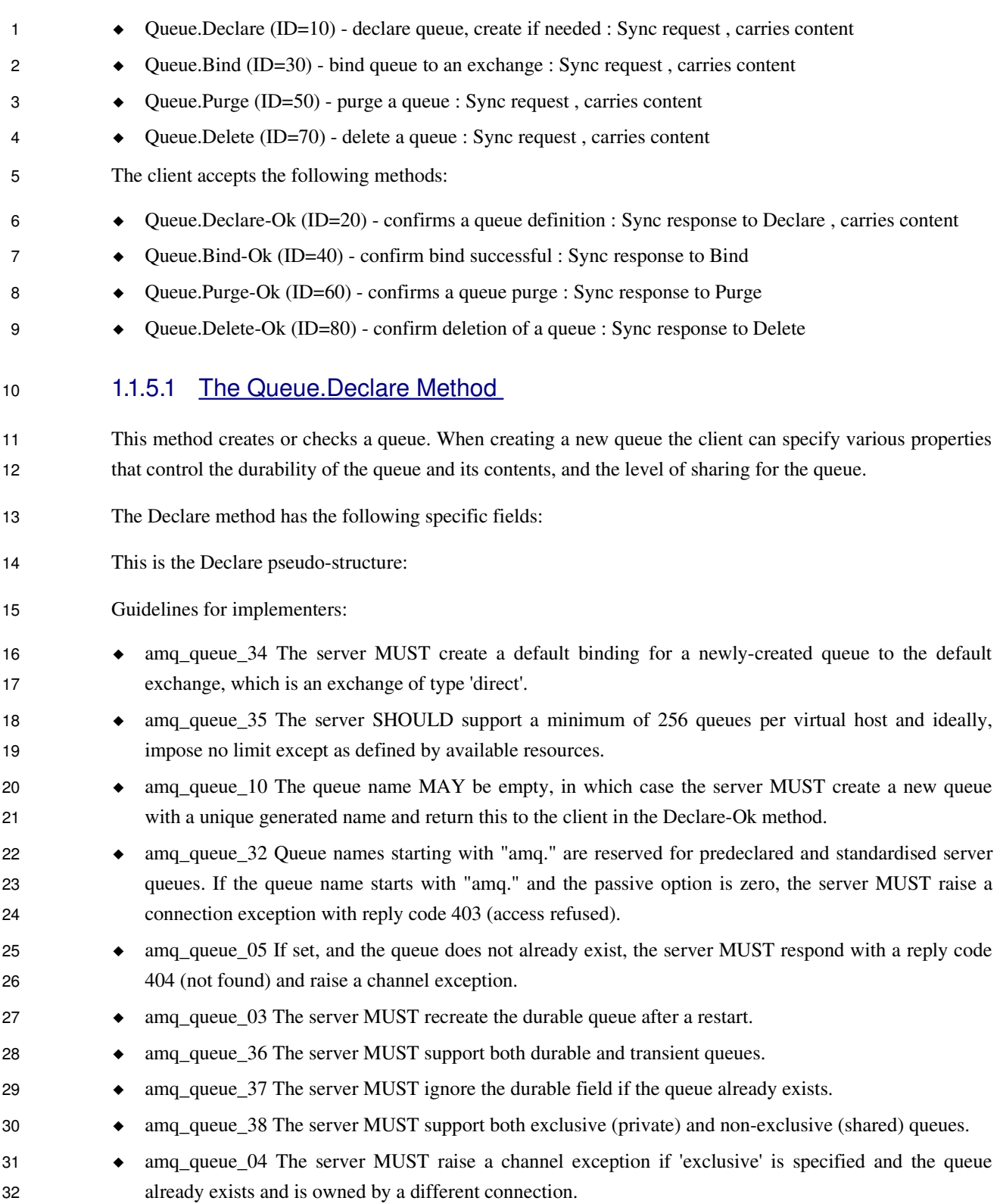

- $\bullet$  amq queue 02 The server SHOULD allow for a reasonable delay between the point when it determines that a queue is not being used (or no longer used), and the point when it deletes the queue. At the least it must allow a client to create a queue and then create a consumer to read from it, with a small but nonzero delay between these two actions. The server should equally allow for clients that may be disconnected prematurely, and wish to re-consume from the same queue without losing messages. We would recommend a configurable timeout, with a suitable default value being one minute.
	- $\bullet$  amq queue 31 The server MUST ignore the auto-delete field if the queue already exists.

#### 1.1.5.2 The Queue.Declare-Ok Method 8

- This method confirms a Declare method and confirms the name of the queue, essential for automaticallynamed queues. 9 10
- The Declare-Ok method has the following specific fields: 11
- This is the Declare-Ok pseudo-structure: 12

#### 1.1.5.3 The Queue.Bind Method 13

- This method binds a queue to an exchange. Until a queue is bound it will not receive any messages. In a classic messaging model, store-and-forward queues are bound to a dest exchange and subscription queues are bound to a dest\_wild exchange. 14 15 16
- The Bind method has the following specific fields: 17
- This is the Bind pseudo-structure: 18
- Guidelines for implementers: 19
- $\bullet$  amq queue 25 A server MUST allow ignore duplicate bindings  $\circ$  that is, two or more bind methods for a specific queue, with identical arguments - without treating these as an error. 20 21
	- $\bullet$  amq queue 39 If a bind fails, the server MUST raise a connection exception.
	- amq\_queue\_12 The server MUST NOT allow a durable queue to bind to a transient exchange. If the client attempts this the server MUST raise a channel exception.
- amq queue 13 Bindings for durable queues are automatically durable and the server SHOULD restore such bindings after a server restart. 25 26
	- amq\_queue\_17 If the client attempts to an exchange that was declared as internal, the server MUST raise a connection exception with reply code 530 (not allowed).
- $\bullet$  amq queue 40 The server SHOULD support at least 4 bindings per queue, and ideally, impose no limit except as defined by available resources. 29 30
- amq\_queue\_26 If the queue does not exist the server MUST raise a channel exception with reply code 404 (not found). 31 32

22 23 24

27 28

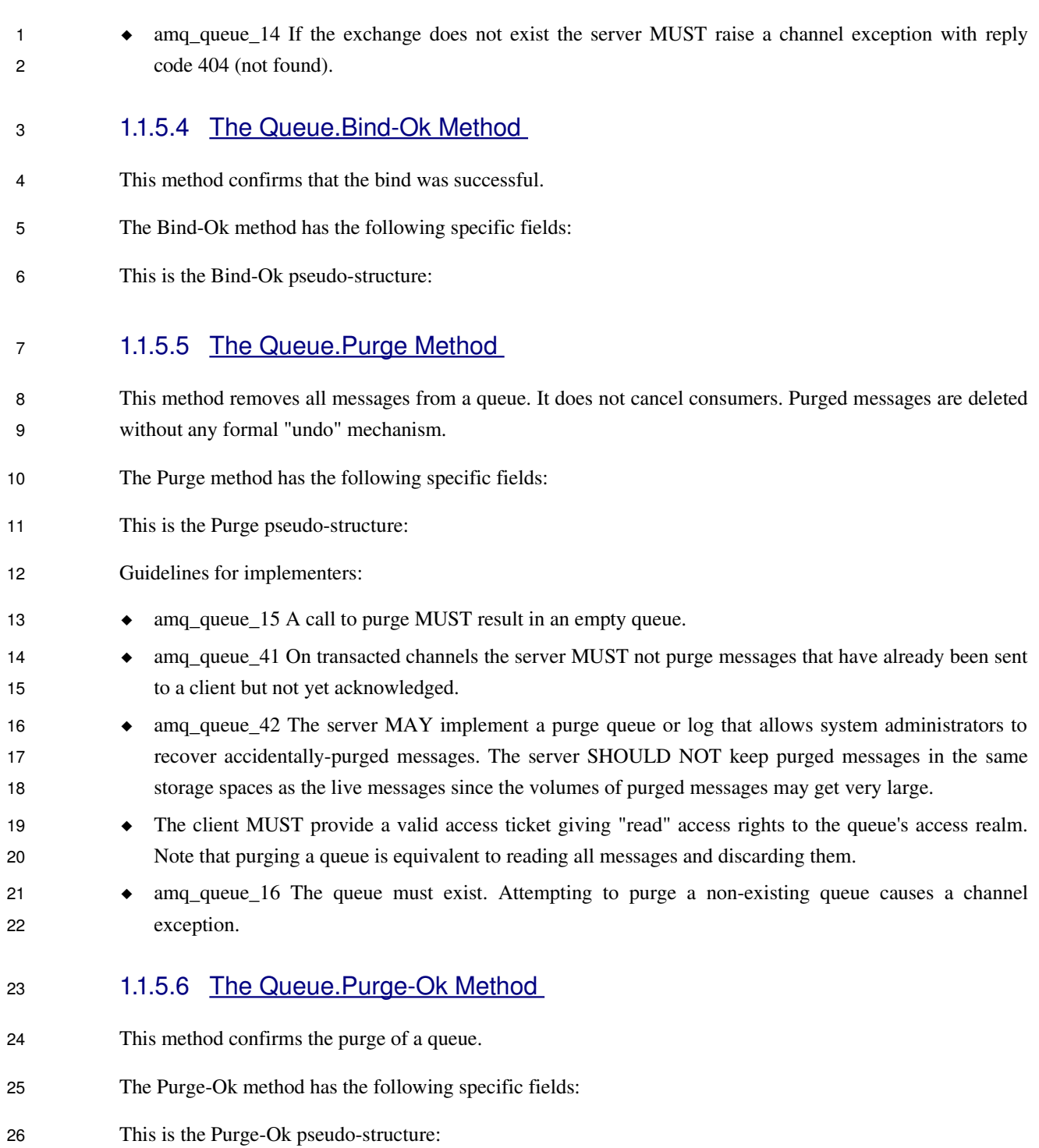

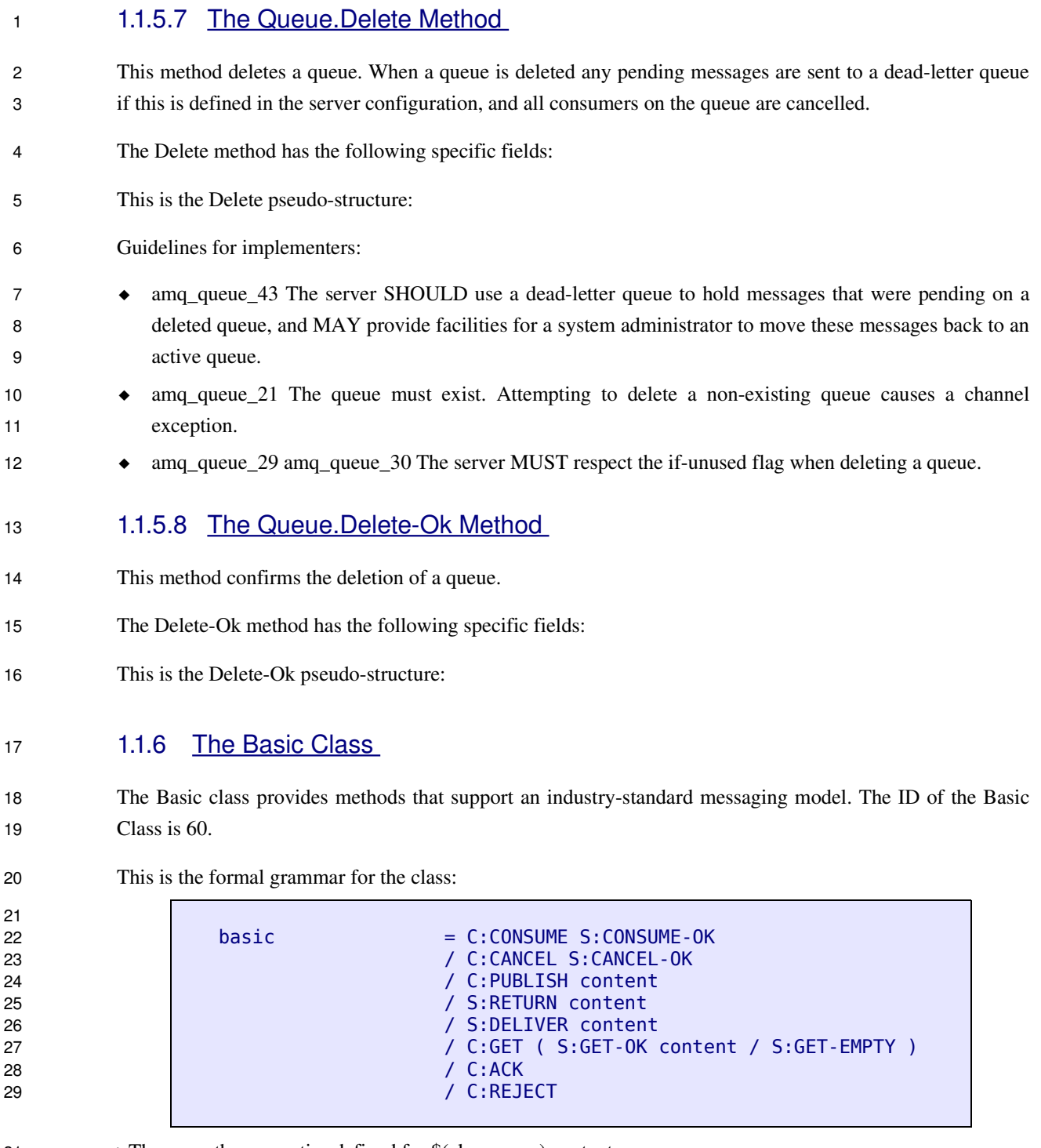

31

>These are the properties defined for \$(class.name) content:

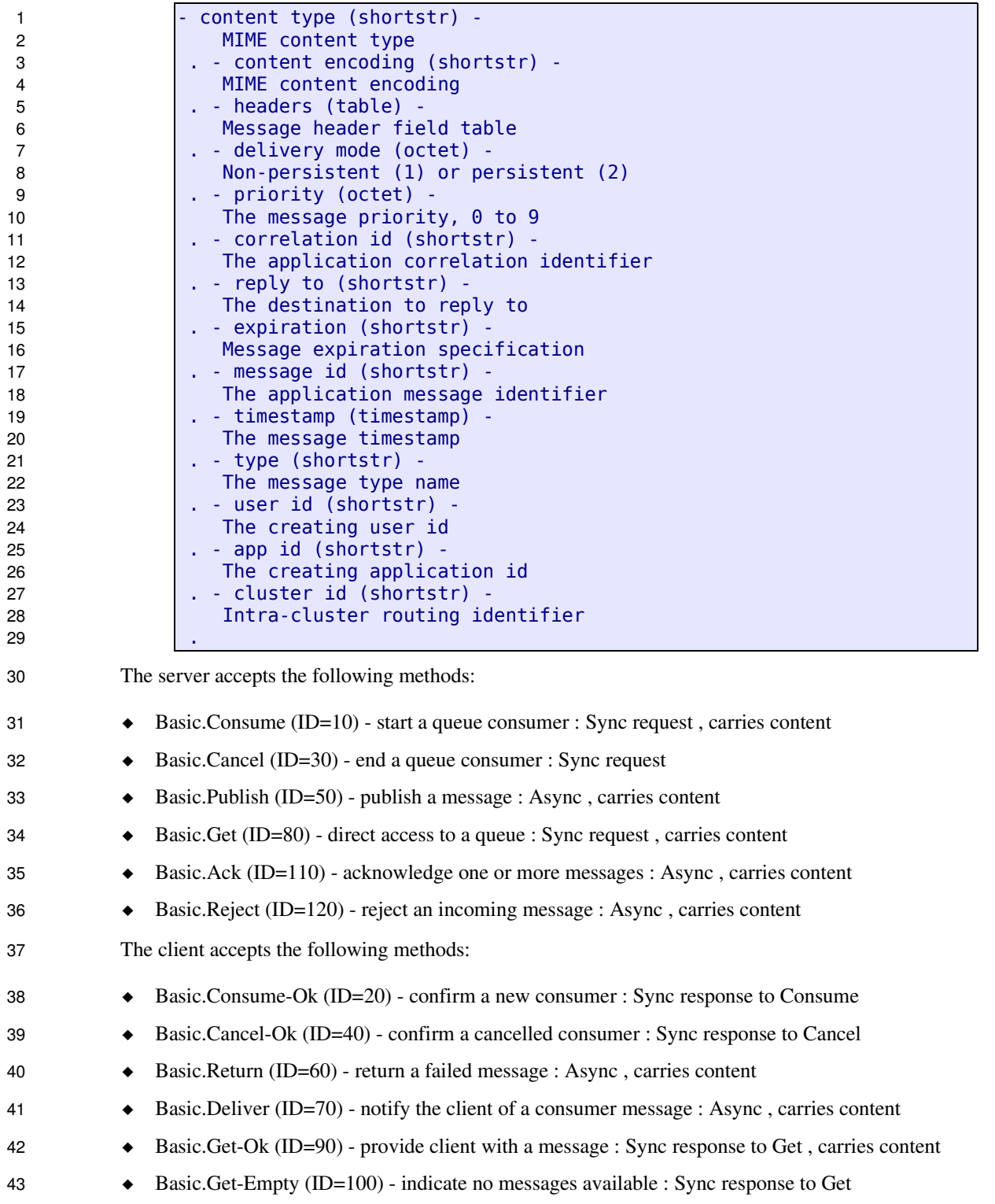

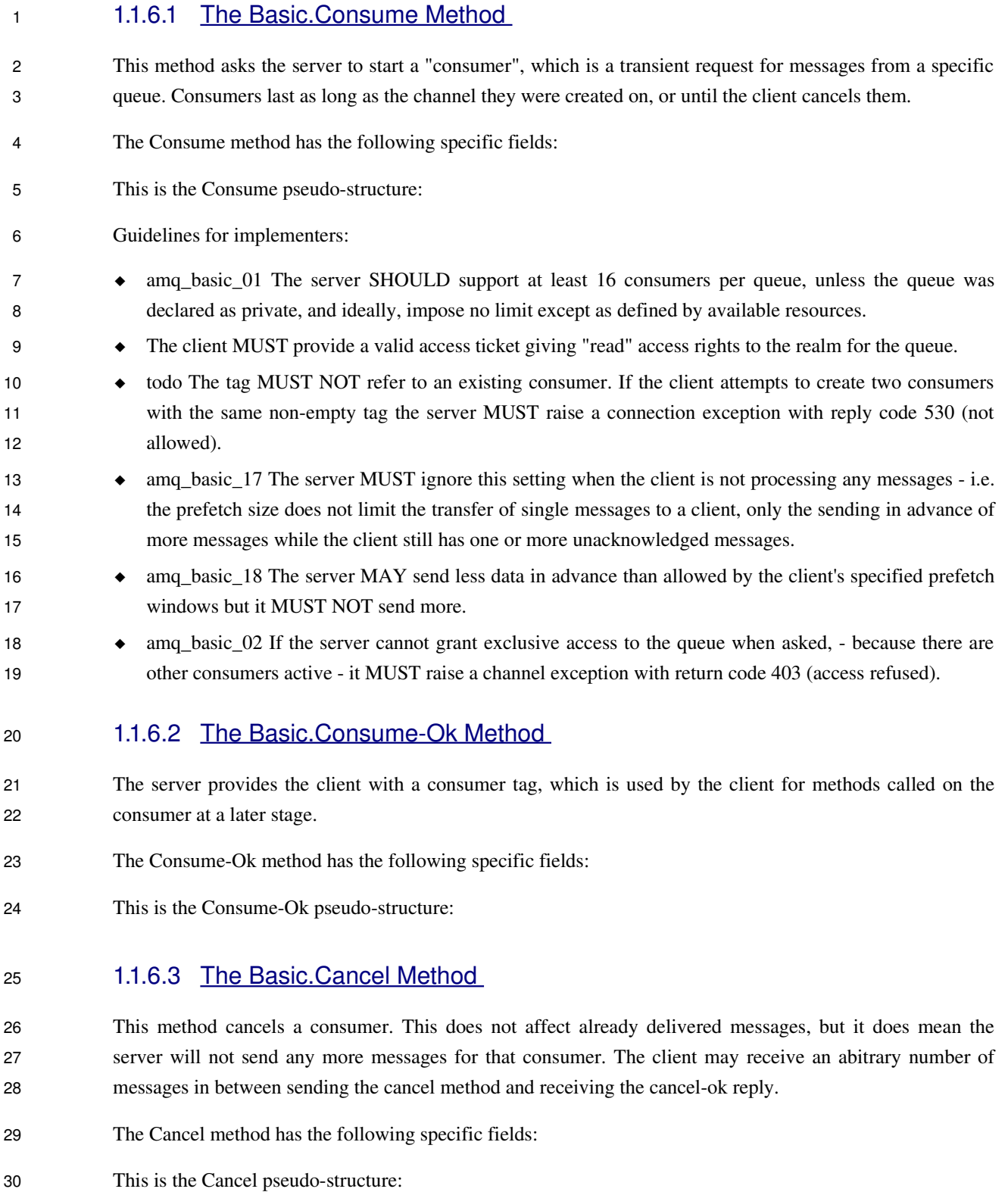

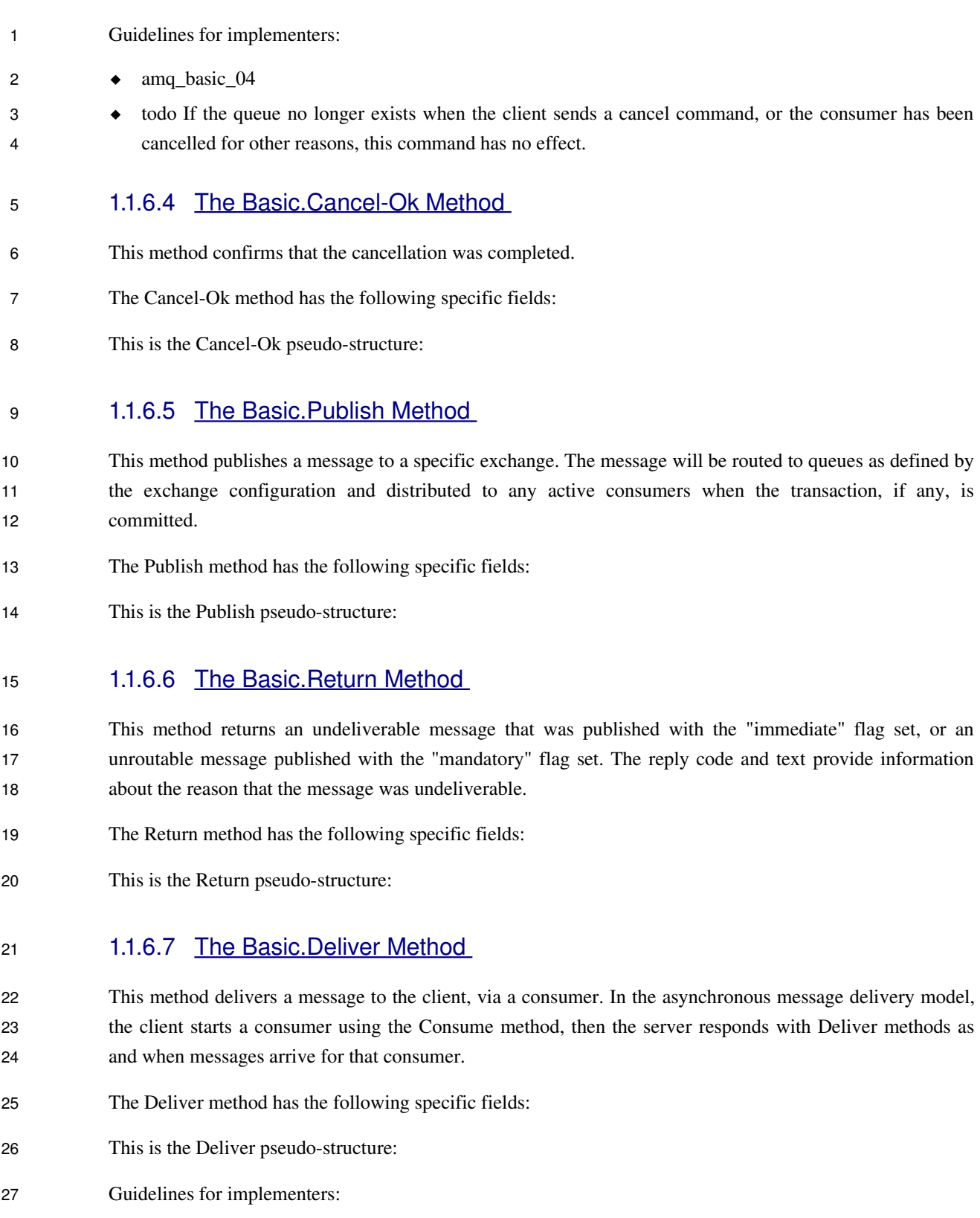

1

3  $\overline{A}$ 

 amq\_basic\_19 The server SHOULD track the number of times a message has been delivered to clients and when a message is redelivered a certain number of times  $-$  e.g. 5 times  $-$  without being acknowledged, the server SHOULD consider the message to be unprocessable (possibly causing client applications to abort), and move the message to a dead letter queue. 2

#### 1.1.6.8 The Basic.Get Method 5

- This method provides a direct access to the messages in a queue using a synchronous dialogue that is designed for specific types of application where synchronous functionality is more important than performance. 6 7 8
- The Get method has the following specific fields: 9
- This is the Get pseudo-structure: 10

#### 1.1.6.9 The Basic.Get-Ok Method 11

- This method delivers a message to the client following a get method. A message delivered by 'get-ok' must be acknowledged unless the no-ack option was set in the get method. 12 13
- The Get-Ok method has the following specific fields: 14
- This is the Get-Ok pseudo-structure: 15

#### 1.1.6.10 The Basic.Get-Empty Method 16

- This method tells the client that the queue has no messages available for the client. 17
- The Get-Empty method has the following specific fields: 18
- This is the Get-Empty pseudo-structure: 19

#### 1.1.6.11 The Basic.Ack Method 20

- This method acknowledges one or more messages delivered via the Deliver or Get-Ok methods. The client 21
- can ask to confirm a single message or a set of messages up to and including a specific message. 22
- The Ack method has the following specific fields: 23
- This is the Ack pseudo-structure: 24

 $\overline{1}$ 

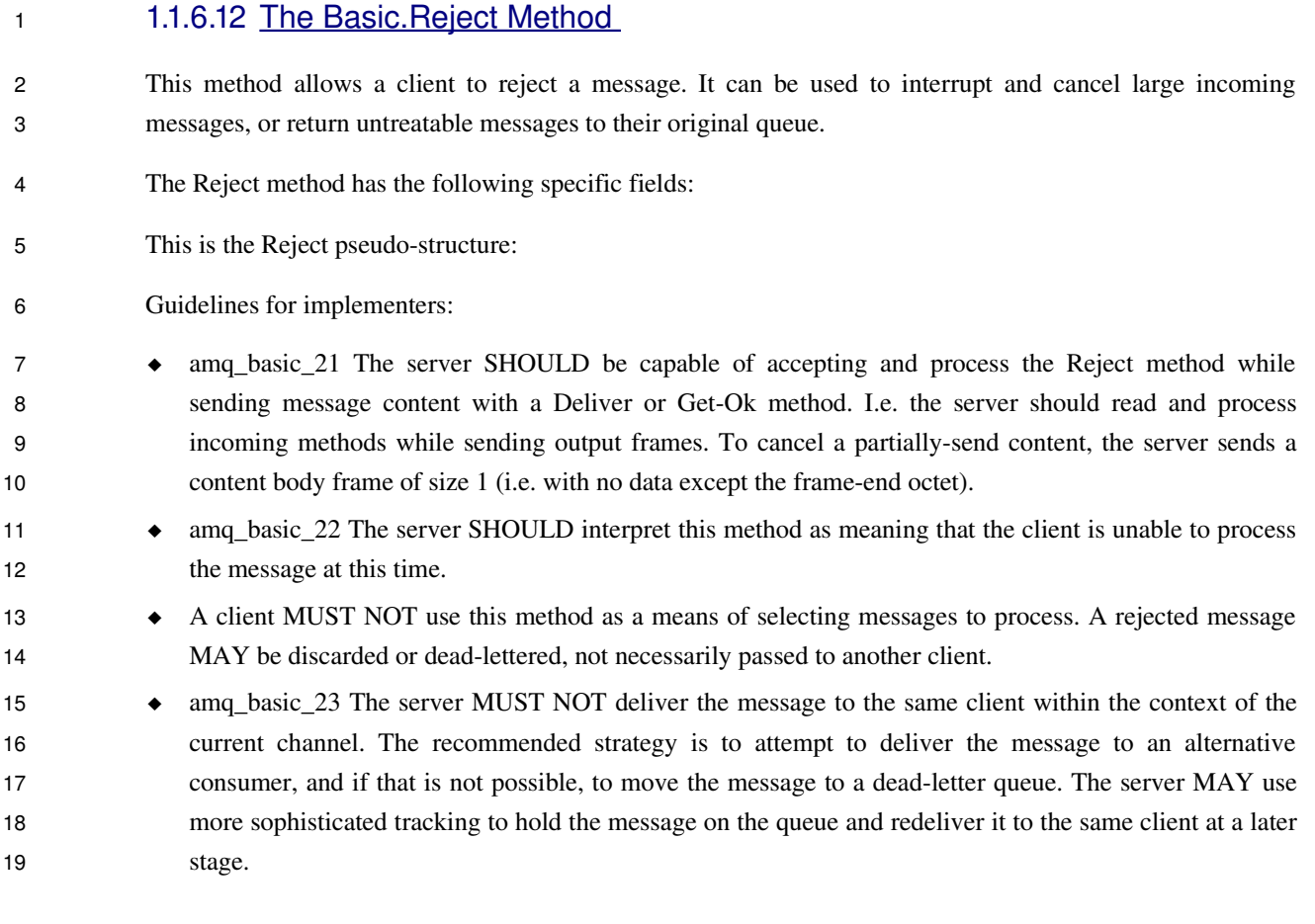

# 1.1.7 The File Class 20

The file class provides methods that support reliable file transfer. File messages have a specific set of properties that are required for interoperability with file transfer applications. File messages and acknowledgements are subject to channel transactions. Note that the file class does not provide message browsing methods; these are not compatible with the staging model. Applications that need browsable file transfer should use JMS content and the JMS class. The ID of the File Class is 70. 21 22 23 24 25

This is the formal grammar for the class: 26

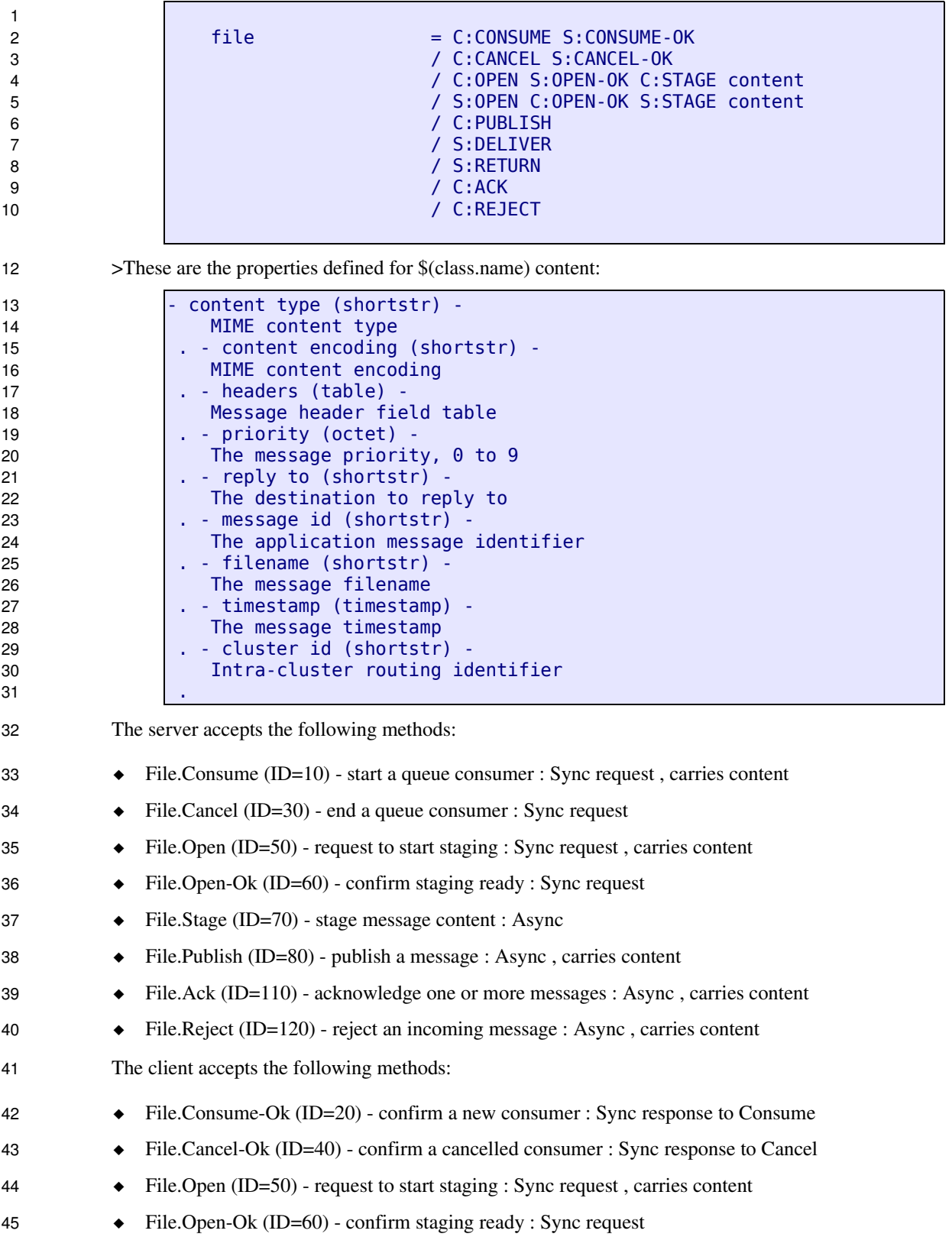

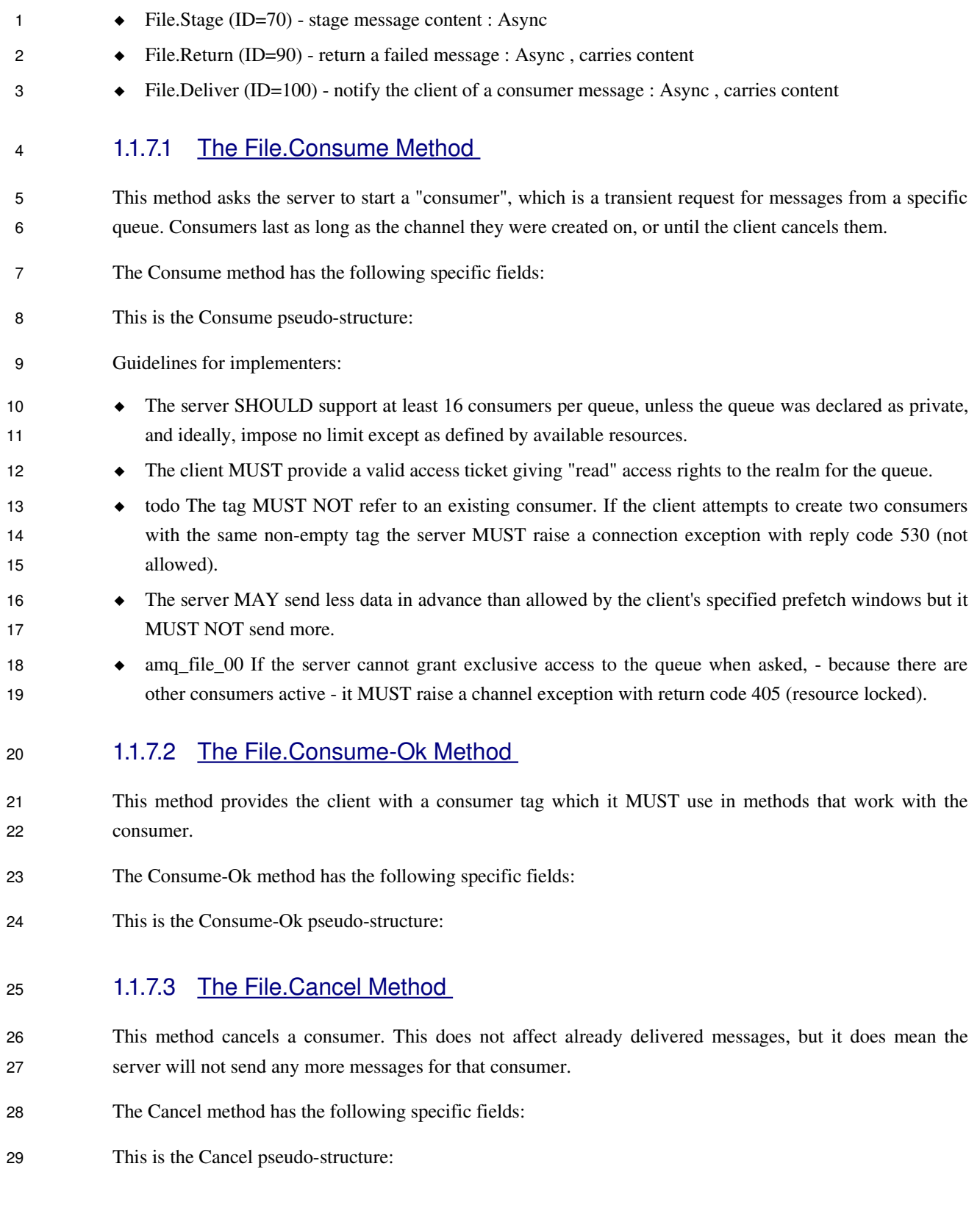

### 1.1.7.4 The File.Cancel-Ok Method 1

- This method confirms that the cancellation was completed.  $\overline{2}$
- The Cancel-Ok method has the following specific fields: 3
- This is the Cancel-Ok pseudo-structure: 4

#### 1.1.7.5 The File.Open Method 5

- This method requests permission to start staging a message. Staging means sending the message into a temporary area at the recipient end and then delivering the message by referring to this temporary area. Staging is how the protocol handles partial file transfers - if a message is partially staged and the connection breaks, the next time the sender starts to stage it, it can restart from where it left off. 6 7 8 9
- The Open method has the following specific fields: 10
- This is the Open pseudo-structure: 11

#### 1.1.7.6 The File.Open-Ok Method 12

- This method confirms that the recipient is ready to accept staged data. If the message was already partiallystaged at a previous time the recipient will report the number of octets already staged. 13 14
- The Open-Ok method has the following specific fields: 15
- This is the Open-Ok pseudo-structure: 16

#### 1.1.7.7 The File.Stage Method 17

- This method stages the message, sending the message content to the recipient from the octet offset specified in the Open-Ok method. 18 19
- The Stage method has the following specific fields: 20
- This is the Stage pseudo-structure: 21

#### 1.1.7.8 The File.Publish Method 22

- This method publishes a staged file message to a specific exchange. The file message will be routed to queues as defined by the exchange configuration and distributed to any active consumers when the transaction, if any, is committed. 23 24 25
- The Publish method has the following specific fields: 26

This is the Publish pseudo-structure: 1

#### 1.1.7.9 The File.Return Method 2

This method returns an undeliverable message that was published with the "immediate" flag set, or an unroutable message published with the "mandatory" flag set. The reply code and text provide information about the reason that the message was undeliverable. 3 4 5

- The Return method has the following specific fields: 6
- This is the Return pseudo-structure: 7

#### 1.1.7.10 The File.Deliver Method 8

This method delivers a staged file message to the client, via a consumer. In the asynchronous message delivery model, the client starts a consumer using the Consume method, then the server responds with Deliver methods as and when messages arrive for that consumer. 9 10 11

- The Deliver method has the following specific fields: 12
- This is the Deliver pseudo-structure: 13
- Guidelines for implementers: 14
- The server SHOULD track the number of times a message has been delivered to clients and when a message is redelivered a certain number of times - e.g. 5 times - without being acknowledged, the server SHOULD consider the message to be unprocessable (possibly causing client applications to abort), and move the message to a dead letter queue. 15 16 17 18
- 1.1.7.11 The File.Ack Method 19
- This method acknowledges one or more messages delivered via the Deliver method. The client can ask to confirm a single message or a set of messages up to and including a specific message. 20 21
- The Ack method has the following specific fields: 22
- This is the Ack pseudo-structure: 23

#### 1.1.7.12 The File.Reject Method 24

This method allows a client to reject a message. It can be used to return untreatable messages to their original queue. Note that file content is staged before delivery, so the client will not use this method to interrupt delivery of a large message. 25 26 27

The Reject method has the following specific fields: 28

This is the Reject pseudo-structure: Guidelines for implementers: The server SHOULD interpret this method as meaning that the client is unable to process the message at this time. A client MUST NOT use this method as a means of selecting messages to process. A rejected message MAY be discarded or dead-lettered, not necessarily passed to another client. The server MUST NOT deliver the message to the same client within the context of the current channel. The recommended strategy is to attempt to deliver the message to an alternative consumer, and if that is not possible, to move the message to a deadletter queue. The server MAY use more sophisticated 1  $\mathfrak{p}$ 3 4 5 6 7 8 9

1.1.8 The Stream Class 11

The stream class provides methods that support multimedia streaming. The stream class uses the following semantics: one message is one packet of data; delivery is unacknowleged and unreliable; the consumer can specify quality of service parameters that the server can try to adhere to; lower-priority messages may be discarded in favour of high priority messages. The ID of the Stream Class is 80. 12 13 14 15

tracking to hold the message on the queue and redeliver it to the same client at a later stage.

This is the formal grammar for the class: 16

> stream  $= C:CONSUME S:CONSUME-OK$ / C:CANCEL S:CANCEL-OK / C:PUBLISH content / S:RETURN / S:DELIVER content

24 25

37 38 39

10

>These are the properties defined for \$(class.name) content:

- content type (shortstr) - MIME content type . - content encoding (shortstr) - MIME content encoding . - headers (table) - Message header field table . - priority (octet) - The message priority, 0 to 9 . - timestamp (timestamp) - The message timestamp .

The server accepts the following methods:

- $\triangleleft$  Stream.Consume (ID=10) start a queue consumer : Sync request, carries content
- $\triangleleft$  Stream.Cancel (ID=30) end a queue consumer : Sync request
- Stream.Publish (ID=50) publish a message : Async, carries content

The client accepts the following methods: Stream.Consume-Ok (ID=20) - confirm a new consumer : Sync response to Consume ◆ Stream.Cancel-Ok (ID=40) - confirm a cancelled consumer : Sync response to Cancel ◆ Stream.Return (ID=60) - return a failed message : Async, carries content  $\bullet$  Stream. Deliver (ID=70) - notify the client of a consumer message : Async, carries content 1.1.8.1 The Stream.Consume Method This method asks the server to start a "consumer", which is a transient request for messages from a specific queue. Consumers last as long as the channel they were created on, or until the client cancels them. The Consume method has the following specific fields: This is the Consume pseudo-structure: Guidelines for implementers: The server SHOULD support at least 16 consumers per queue, unless the queue was declared as private, and ideally, impose no limit except as defined by available resources. Streaming applications SHOULD use different channels to select different streaming resolutions. AMQP makes no provision for filtering and/or transforming streams except on the basis of priority-based selective delivery of individual messages. The client MUST provide a valid access ticket giving "read" access rights to the realm for the queue. "todo" The tag MUST NOT refer to an existing consumer. If the client attempts to create two consumers with the same non-empty tag the server MUST raise a connection exception with reply code 530 (not allowed). • The server MAY ignore the prefetch values and consume rates, depending on the type of stream and the ability of the server to queue and/or reply it. The server MAY drop low-priority messages in favour of high-priority messages.  $\bullet$  amq file 00 If the server cannot grant exclusive access to the queue when asked,  $\bullet$  because there are other consumers active it MUST raise a channel exception with return code 405 (resource locked). 1.1.8.2 The Stream.Consume-Ok Method This method provides the client with a consumer tag which it may use in methods that work with the consumer. The Consume-Ok method has the following specific fields: This is the Consume-Ok pseudo-structure: 1 2 3 4 5 6 7 8 9 10 11 12 13 14 15 16 17 18 19 20 21 22 23 24 25 26 27 28 29 30

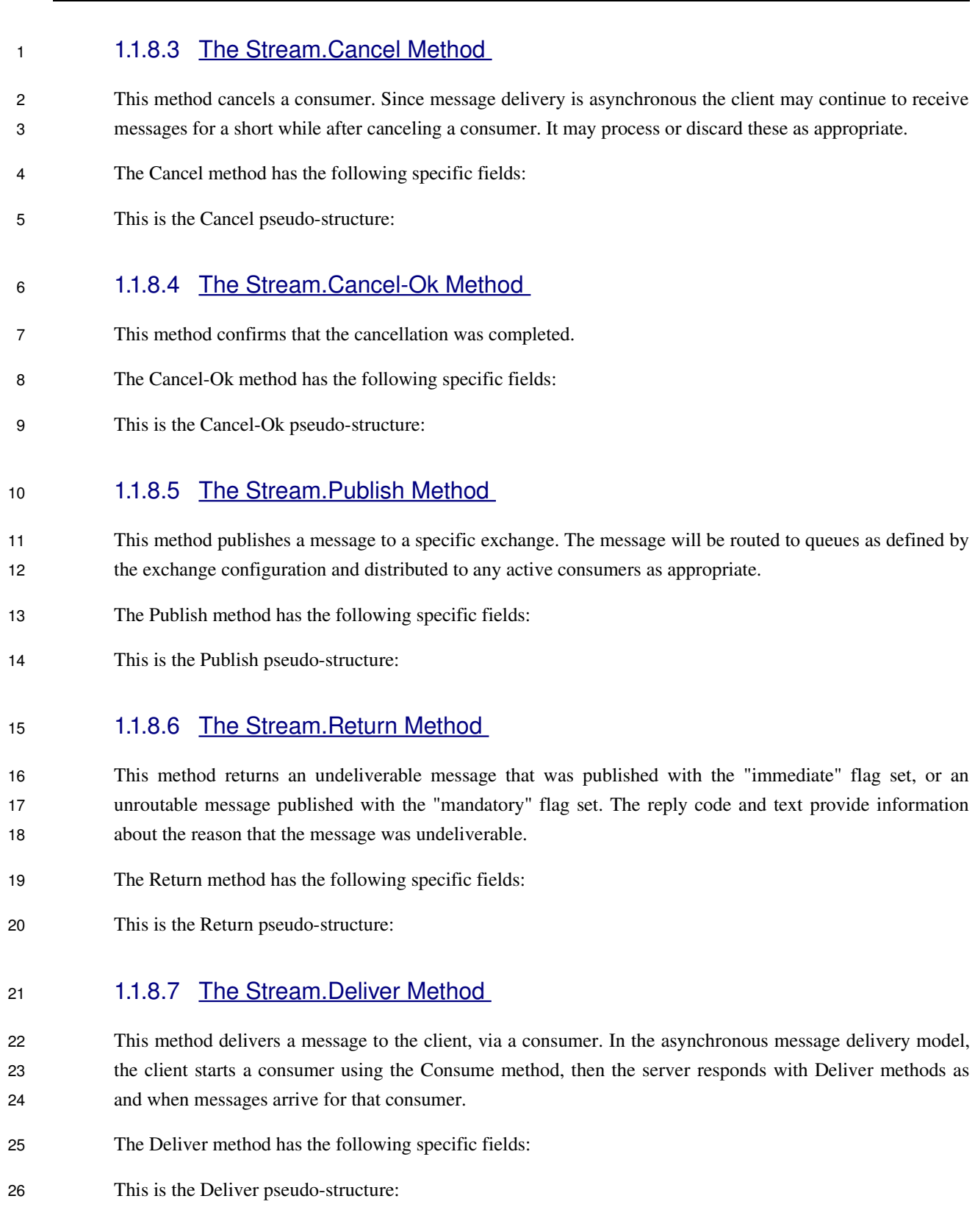

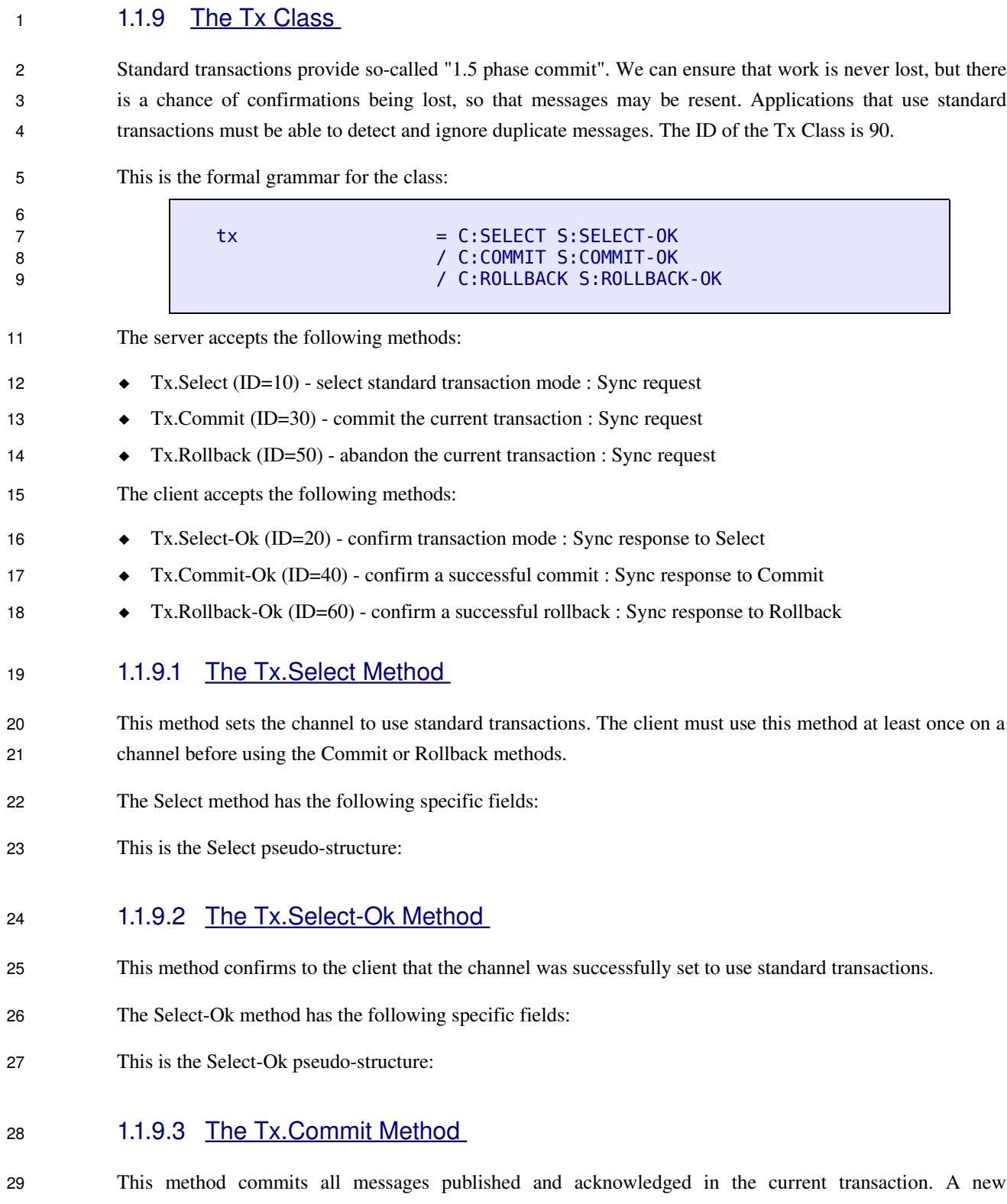

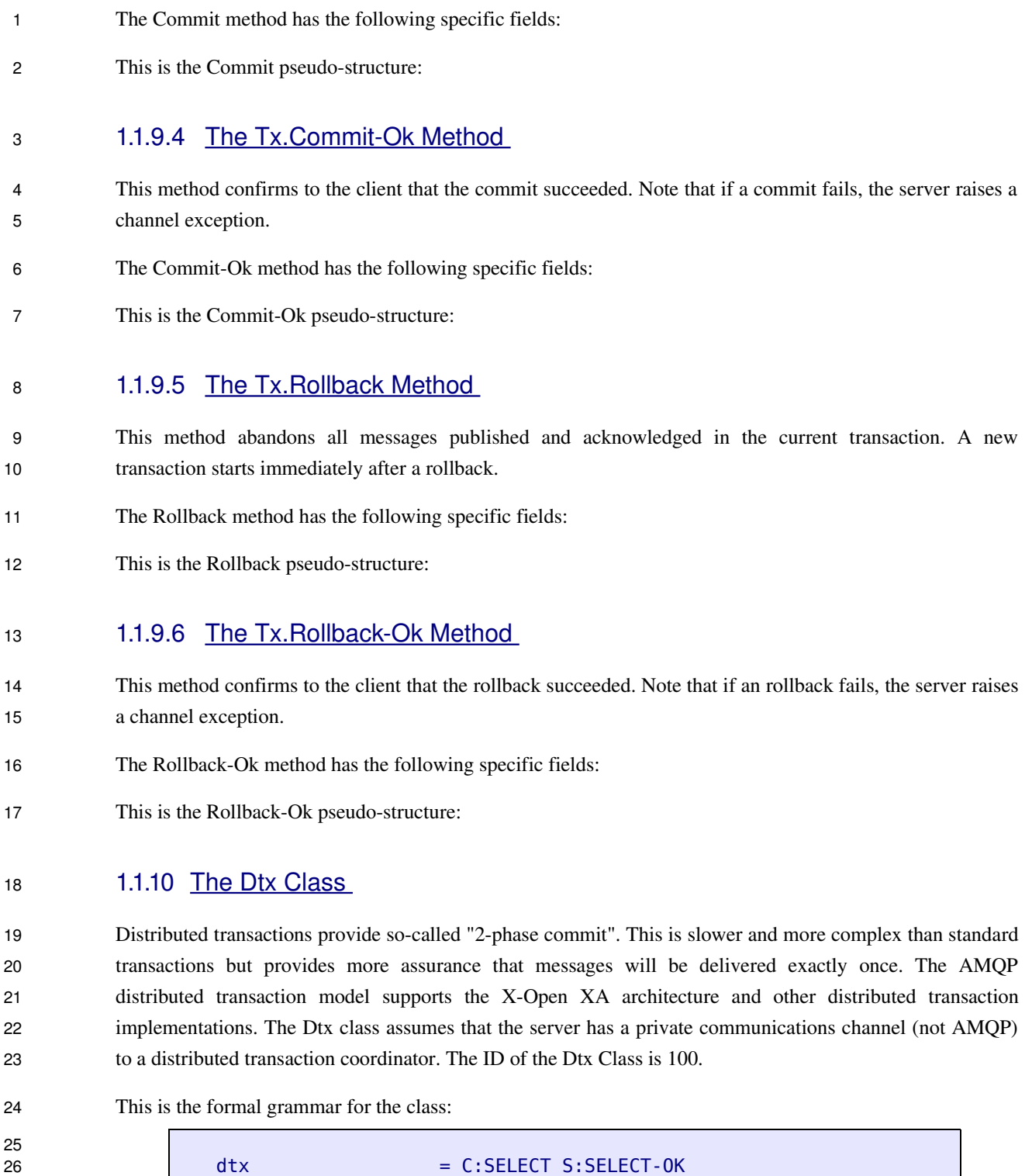

C:START S:START-OK

29

27

The server accepts the following methods:

 $\overline{2}$ 

4

- $\triangleleft$  Dtx.Select (ID=10) select standard transaction mode : Sync request 1
	- $\triangleleft$  Dtx.Start (ID=30) start a new distributed transaction : Sync request
- The client accepts the following methods: 3
	- $\blacklozenge$  Dtx. Select-Ok (ID=20) confirm transaction mode : Sync response to Select
- ◆ Dtx.Start-Ok (ID=40) confirm the start of a new distributed transaction : Sync response to Start 5

#### 1.1.10.1 The Dtx.Select Method 6

- This method sets the channel to use distributed transactions. The client must use this method at least once on a channel before using the Start method. 7 8
- The Select method has the following specific fields: 9
- This is the Select pseudo-structure: 10

#### 1.1.10.2 The Dtx.Select-Ok Method 11

- This method confirms to the client that the channel was successfully set to use distributed transactions. 12
- The Select-Ok method has the following specific fields: 13
- This is the Select-Ok pseudo-structure: 14

#### 1.1.10.3 The Dtx.Start Method 15

- This method starts a new distributed transaction. This must be the first method on a new channel that uses the distributed transaction mode, before any methods that publish or consume messages. 16 17
- The Start method has the following specific fields: 18
- This is the Start pseudo-structure: 19

#### 1.1.10.4 The Dtx.Start-Ok Method 20

- This method confirms to the client that the transaction started. Note that if a start fails, the server raises a channel exception. 21 22
- The Start-Ok method has the following specific fields: 23
- This is the Start-Ok pseudo-structure: 24

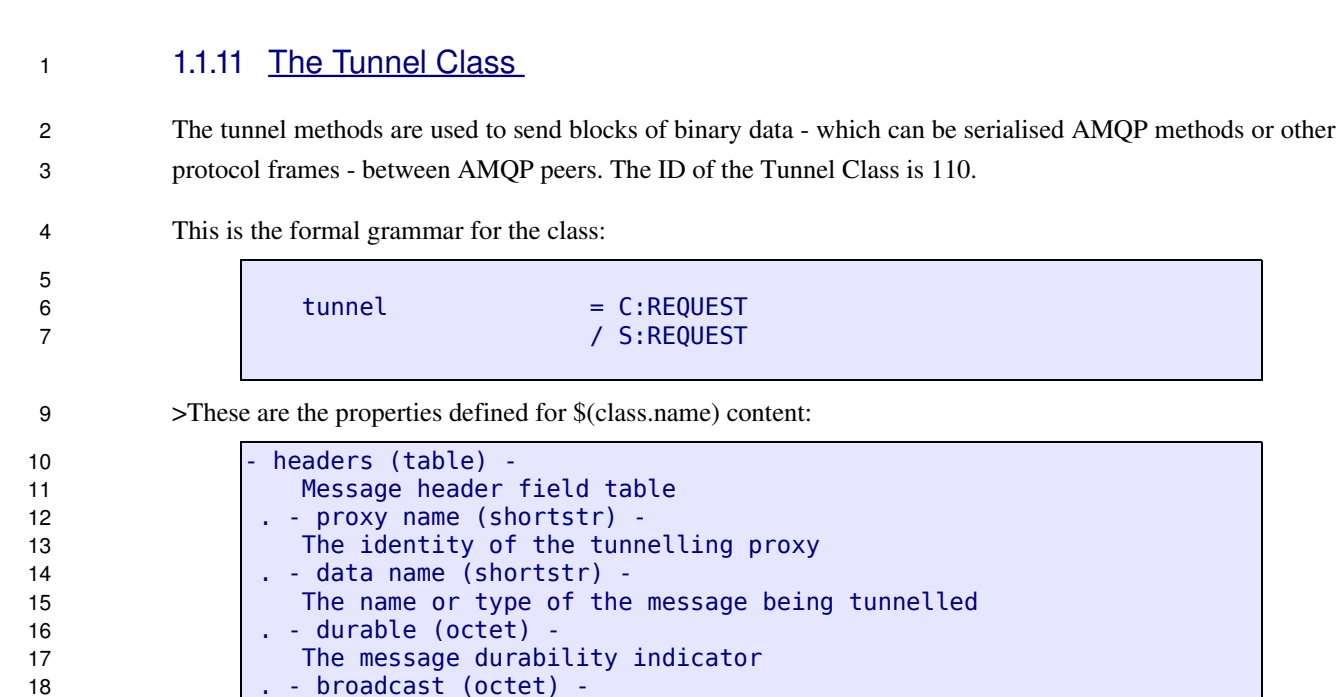

The server accepts the following methods: 21

.

19 20

 $\bullet$  Tunnel.Request (ID=10) - sends a tunnelled method : Async 22

The message broadcast mode

The client accepts the following methods: 23

#### 1.1.11.1 The Tunnel.Request Method 24

- This method tunnels a block of binary data, which can be an encoded AMQP method or other data. The binary data is sent as the content for the Tunnel.Request method. 25 26
- The Request method has the following specific fields: 27
- This is the Request pseudo-structure: 28

#### 1.1.12 The Test Class 29

- The test class provides methods for a peer to test the basic operational correctness of another peer. The test methods are intended to ensure that all peers respect at least the basic elements of the protocol, such as frame and content organisation and field types. We assume that a specially-designed peer, a "monitor client" would perform such tests. The ID of the Test Class is 120. 30 31 32 33
- This is the formal grammar for the class: 34

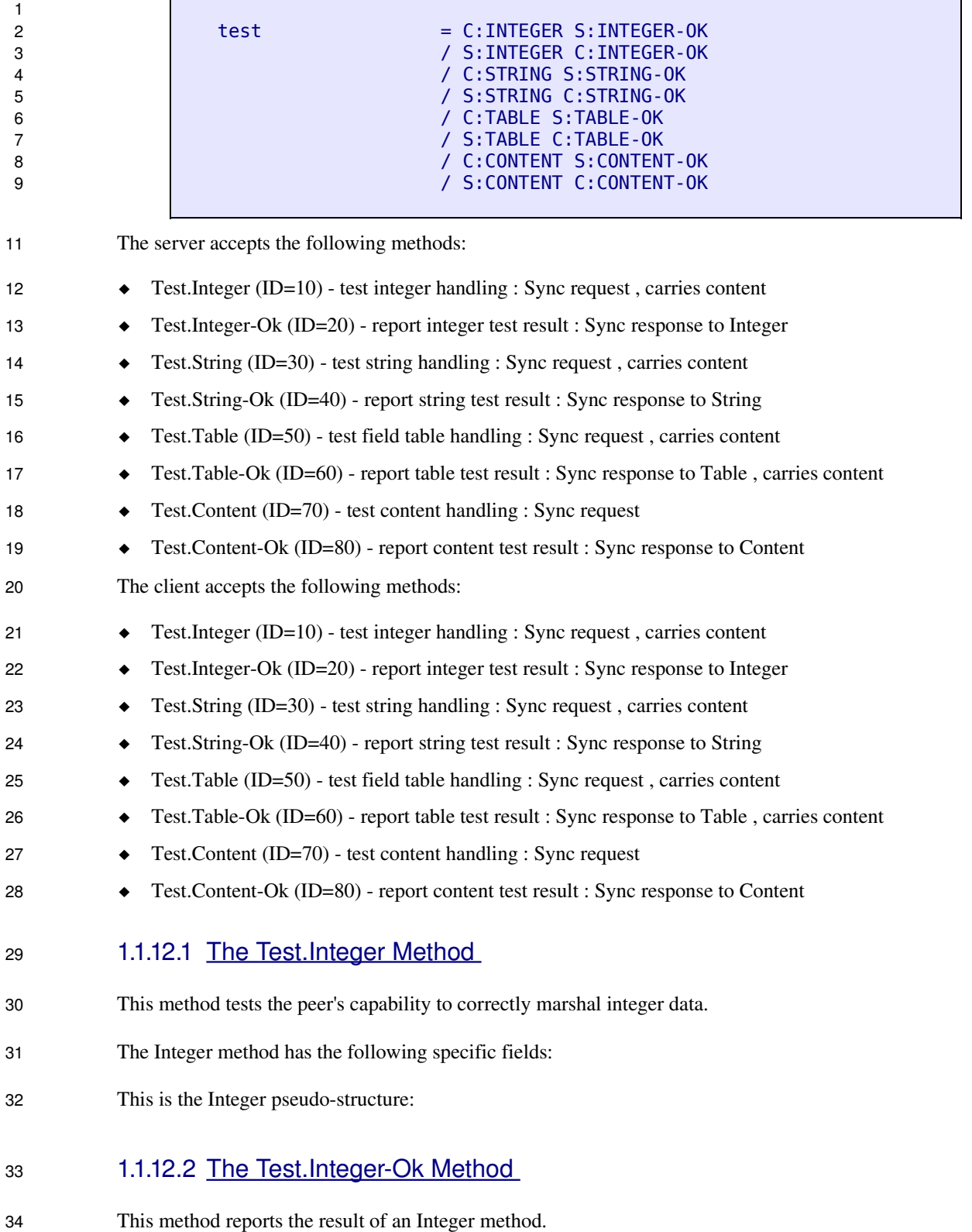

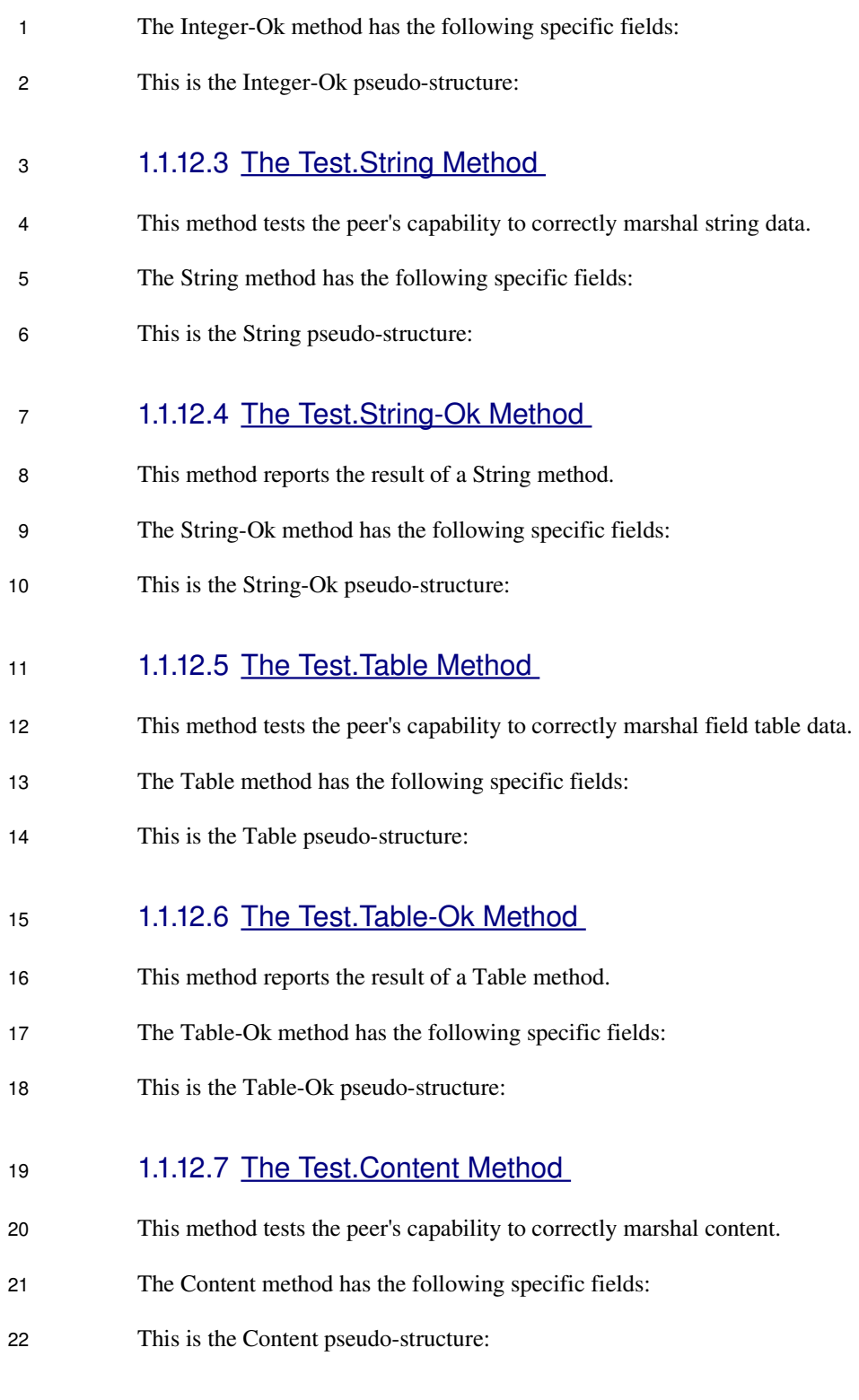

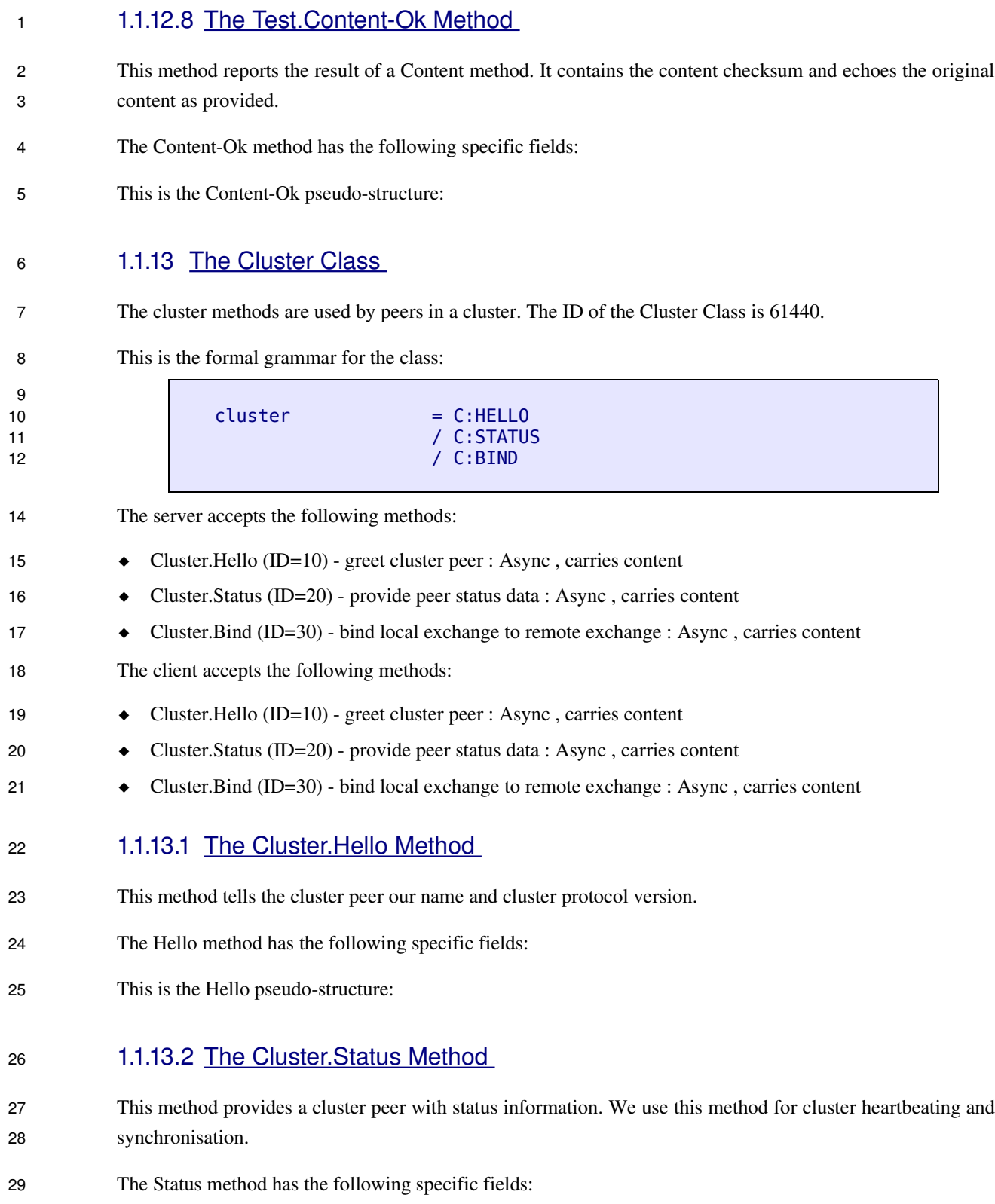

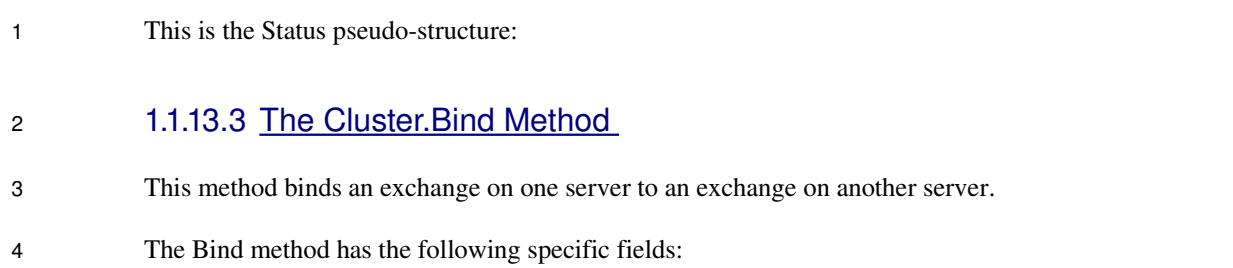

This is the Bind pseudo-structure: 5